# **4 Modelo lógico para integração da análise socioeconômica ao planejamento de conteúdo local na Petrobras**

Neste capítulo, propõe-se um modelo lógico para integração da análise socioeconômica de projetos de investimento ao planejamento de conteúdo local da Petrobras. Apresentam-se, inicialmente, as bases para a compreensão da relevância da sinergia entre os processos de planejamento de conteúdo local e de análise socioeconômica em projetos de investimento na Companhia, destacando-se como esses processos encontram-se estruturados e as funções essenciais que deverão ser desenvolvidas para a integração pretendida. Esse modelo lógico constitui a base para a avaliação da aplicabilidade da incorporação da análise de insumo-produto à gestão do conteúdo local na Petrobras, como forma de favorecer a atuação estratégica da Companhia no atendimento à Política de Conteúdo Local do governo brasileiro para o setor de petróleo, gás natural e naval.

### **4.1 Oportunidade de integração da análise socioeconômica ao planejamento de conteúdo local**

A origem desta discussão foi a observação da complementariedade entre os documentos "Relatórios de Planejamento de Conteúdo Local – RPCL", gerados a partir dos processos de planejamento de conteúdo local, e o "Relatório de Análise Socioeconômica de Projetos de Investimento" (Petrobras, 2012b), gerado a partir da análise de projetos de investimento da Companhia.

Inicialmente concebida pela Gerência de Relacionamento Industrial da Gerência de Projetos de Investimentos da Diretoria de Gás e Energia da Petrobras (GE-PGI/GPI/RI), em 2011, com o propósito de avaliar o potencial de conteúdo local factível para o empreendimento Unidade de Fertilizantes Nitrogenados – III (UFN-III), a elaboração do RPCL tornou-se pré-requisito obrigatório para aprovação de projetos de investimentos cujo limite de competência para aprovação era da Diretoria Executiva da Petrobras, a partir de fevereiro/2012.

Até abril/2015, haviam sido emitidos 113 RPCL abrangendo investimentos em gás e energia, abastecimento, exploração e produção e transporte por navios. Estas informações foram compiladas e organizadas em uma base de dados de conteúdo local (Base de Dados de CL) com informações detalhadas dos itens de fornecimento de bens e serviços para os projetos de investimentos da Companhia, o potencial de CL de cada item e os principais motivos que justificavam eventuais importações desses itens.

Observou-se que era possível, a partir da Base de Dados de CL da Petrobras, produzir os vetores de investimentos dos projetos, com detalhamento orçamentário, rigor metodológico e rapidez na entrega dos resultados, solucionando aspectos críticos identificados na realização do estudo que produziu o "Relatório de Análise Socioeconômica de Projetos de Investimento", com destaque para o equacionamento da necessidade de mudança na cultura orçamentária para projetos de investimento, na Petrobras, observada no referido relatório.

De outra forma, a conjuntura atual brasileira impunha a necessidade de discussão de alternativas de fornecimentos de bens e serviços para viabilização dos investimentos em curso, com possível revisão de condições contratuais, dentre as quais as condições de conteúdo local. Assim, a questão socioeconômica inexoravelmente estaria na pauta das decisões sobre o futuro desses investimentos.

Nesse contexto, a possibilidade de se mensurar e correlacionar impactos socioeconômicos às condições contratuais de conteúdo local surgiu como uma alternativa a ser construída para prover informações estratégicas para suporte às decisões a serem adotadas.

Dentre as possibilidades de aplicação dessa metodologia, sugerem-se ações como reforço das argumentações para negociações com os poderes públicos acrescentando-se às análises técnico-econômicas o viés socioeconômico, antecipação de análises e desenvolvimento de planos de ação para mitigação de impactos sociais e de danos à imagem da Companhia decorrentes de eventual redução de investimentos no Brasil em situações de gestão de crises, ajustes na Política de Conteúdo Local da Petrobras e, por que não, na política de conteúdo local do governo brasileiro.

A Figura 4.1 ilustra a identificação da oportunidade da integração da análise socioeconômica ao planejamento de conteúdo local.

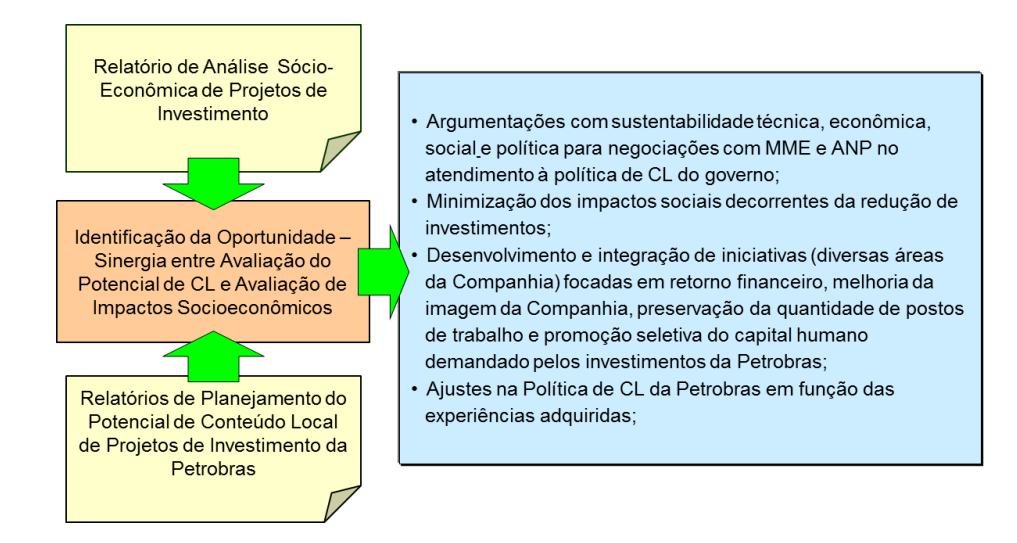

Figura 4.1 – Identificação de sinergias entre as avaliações de conteúdo local e a análise socioeconômica de projetos de investimentos na Petrobras Fonte: Elaboração própria.

Assim, começou-se a discutir na Companhia como aproveitar e potencializar as sinergias entre esses dois processos, adotando-se como direcionador o foco na geração de solução para integração dos trabalhos, capaz de prover subsídios de valor estratégico para suportar a tomada de decisões da alta administração da Petrobras.

## **4.2 Análise socioeconômica em projetos de investimentos da Petrobras**

De acordo com Petrobras (2012b), apresentam-se, inicialmente, as definições utilizadas para diferenciar análise empresarial ou análise econômica segundo a ótica empresarial; análise econômica segundo a ótica país e a análise social de projetos, cujo foco é a sociedade como um todo.

A ótica da análise empresarial refere-se exclusivamente à projeção do impacto que o empreendimento tem sobre o fluxo de caixa da empresa, não considerando, portanto, os reflexos na economia do país e na situação da sociedade em geral.

A análise econômica possui uma abordagem atrelada aos efeitos do projeto sobre a economia do país, i.e., quantifica os impactos relacionados ao Balanço de Pagamentos e à eficiência de alocação de recursos de um país. Esta análise (ótica país) tem o mérito de permitir entender os fundamentos econômicos que embasam o cálculo do Valor Presente Líquido de um projeto, inclusive avaliar questões relacionadas à eficiência alocativa de recursos, bem como identificar as distorções que podem ser causadas por impostos e subsídios.

Já a análise social de projetos abrange a estimativa e avaliação de indicadores que refletem as externalidades de um empreendimento sobre a realidade social. O objetivo é avaliar o impacto das atividades projetadas em termos da geração e distribuição de renda; criação de postos de trabalho; efeitos sobre o meio-ambiente; e incremento de arrecadação tributária. O foco desta abordagem é a sociedade como um todo.

Com início de sua elaboração em 2003, a metodologia de avaliação dos impactos socioeconômicos para projetos da Petrobras, também chamada de "Balanço Socioeconômico", procurou atender aos interesses estratégicos da alta administração da Companhia no tocante a necessidade de mensurar as externalidades socioeconômicas decorrentes de futuros empreendimentos da Empresa.

Desenvolvida, inicialmente, para mensurar como os projetos de investimento da Petrobras impactam a sociedade e a economia do Brasil em termos de postos de trabalho, arrecadação de tributos e PIB, essa análise cumpre papel importante não somente como instrumento de melhoria da imagem da Companhia, mas também para acesso a financiamentos e benefícios fiscais quando comprovada a geração de amplas externalidades positivas.

#### **4.2.1**

## **Metodologia adotada na análise socioeconômica de projetos de investimento**

A metodologia adotada pela Petrobras para análise socioeconômica de seus projetos de investimento baseou-se no estudo de matrizes de insumo-produto (MIP), que classifica os impactos econômicos gerados por um investimento em direto, indireto e de efeito-renda. Esta metodologia foi identificada pela Companhia como a melhor disponível para a realização de um Balanço Social, apesar de suas inúmeras limitações. Entre elas podem ser citadas a classificação de diferentes segmentos industriais em uma mesma linha e a defasagem da matriz. Mesmo assim, ela continuava sendo um instrumento extremamente útil ao fornecer uma ordem de grandeza do montante de empregos, tributos, nível de atividade e importações que

seriam gerados por um determinado investimento em toda a cadeia produtiva (efeitos diretos, indiretos e renda).

A metodologia compreendeu: (i) seleção de projetos típicos; (ii) elaboração de coeficientes socioeconômicos; e (iii) construção do vetor de investimentos dos projetos típicos. A Figura 4.2 sintetiza a metodologia empregada.

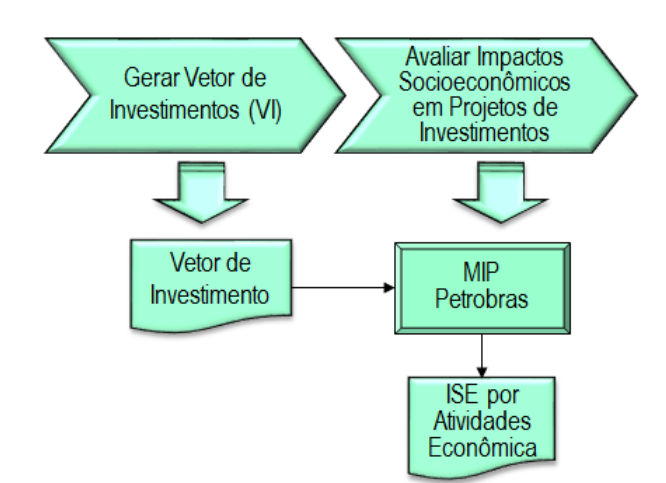

Figura 4.2 – Síntese da metodologia para geração de ISE Fonte: Elaboração própria.

### **Seleção de projetos típicos**

 $\overline{a}$ 

Visando maior agilidade no cálculo do Balanço Social dos projetos de investimento da Petrobras e considerando que informações mais refinadas de custos desses projetos, além de indisponíveis no momento do estudo, demandariam, obrigatoriamente, um "grande impacto na cultura orçamentária da empresa"<sup>1</sup>, optou-se pela estratégia de realizar um estudo seletivo a partir de "Projetos Típicos" que, pretensamente, seriam representativos por similaridade com outros projetos das carteiras de investimentos das áreas de negócio de Abastecimento, Gás e Energia e Exploração e Produção de Petróleo, permitindo, por inferência, a extensão dos resultados a outros projetos não avaliados.

Assim, foram considerados 21 projetos típicos, listados a seguir, para elaboração do balanço socioeconômico dos projetos de investimento da Petrobras, contemplando indicadores de montantes de postos de trabalho, de arrecadação de tributos e de variação do PIB gerados por unidade monetária investida.

<sup>1</sup> Petrobras. Relatório de Análise Socioeconômica de Projetos de Investimento, 2015. Rio de Janeiro, 2012. 27p.

- 1. Unidade de Hidrotratamento (HDT) de Enxofre de Gasolina;
- 2. Unidade de Hidrotratamento (HDT) de Diesel;
- 3. Unidade de Coque;
- 4. Unidade de Propeno;
- 5. Reforma para Aumento de Capacidade;
- 6. Reforma para Aumento do Programa de Adequação Metalúrgica;
- 7. Fertilizantes;
- 8. Unidade de Paraxileno;
- 9. Unidade de PTA e/ou PET;
- 10. Navio Suezmax;
- 11. Navio de Derivados;
- 12. Projeto de E&P em Águas Rasas;
- 13. Projeto de E&P em Campo Terrestre;
- 14. Unidade Estacionária de Produção UEP;
- 15. Projeto de E&P em Águas Profundas;
- 16. Projeto de E&P em Águas Profundas com UEP Afretada
- 17. Unidade de Regaseificação de Gás Natural;
- 18. Investimentos em Distribuição de Gás em PEAD;
- 19. Gasoduto;

 $\overline{a}$ 

- 20. Investimentos em Distribuição de Gás em Aço Carbono Gasoduto;
- 21. Termoelétrica.

#### **Elaboração de coeficientes socioeconômicos**

A elaboração de cálculo dos indicadores dos projetos típicos foi executada pelo Instituto de Economia da Universidade Federal do Rio de Janeiro (UFRJ), contratado pela Petrobras para calcular os indicadores socioeconômicos; realizar uma análise de consistência dos dados gerados; atualizar parcialmente a MIP do IBGE de 1996 para um período mais recente (2003); fornecer um tradutor (glossário) que estabelecesse a correspondência entre o setor da matriz e os diferentes itens orçamentários; e auxiliar o pessoal técnico da empresa na decomposição dos investimentos representativos segundo a classificação da MIP.

Assim, o modelo Insumo-Produto desenvolvido pelo GIC-IE/UFRJ REDI (Renda e Emprego Direto e Indireto) <sup>2</sup> , utilizou a matriz de 1996, atualizada parcialmente para 2003, através das contas nacionais fornecidas pelo IBGE. Os Resultados foram expressos na forma de efeitos direto, indireto, renda e total

<sup>2</sup> Grupo de Indústria e Competitividade (GIC) do Instituto de Economia da UFRJ.

referentes ao número de postos de trabalho, impostos e acréscimo no PIB, para cada Vetor de Investimentos analisado.

### **Construção do vetor de investimentos dos projetos típicos**

Segundo Petrobras<sup>3</sup>, a elaboração do vetor de investimentos consistiu na atividade de desagregar o investimento no projeto de acordo com a classificação setorial das matrizes de insumo-produto do IBGE. Desta forma, os investimentos previstos para os 21 projetos típicos foram compatibilizados com as 42 classes de atividades econômicas que compunham a matriz setorial brasileira na época do estudo<sup>4</sup>. Foram adotadas as seguintes simplificações:

- Foram considerados, apenas, impostos incidentes diretamente sobre o produto, tais como IPI, ICMS, ISS<sup>5</sup> e Imposto de Importação;
- O cálculo do PIB a preços de mercado contempla não somente os impostos incidentes sobre o produto (IPI, ICMS, ISS e Imposto de Importação), como também os impostos sobre a renda;
- A matriz de insumo-produto somente permite estimar o montante de importações ocasionadas pelo empreendimento;
- Tubos de aço foram alocados na linha 5 da MIP (Siderurgia), e os itens de tanques e caldeiraria pesada foram alocados na linha 7 da MIP (Outros Metalúrgicos);
- Na construção da matriz consumo, que capta o efeito-renda, foi adotado a hipótese de que o consumo induzido inclui apenas o consumo de bens não duráveis;
- Para se calcular a propensão média do consumo dividiu-se o somatório do consumo nacional de todos os bens não-duráveis a preços básicos pelo PIB a preços básicos (Renda Bruta, ou seja, inclui Imposto de Renda), ambos obtidos através das Contas Nacionais do IBGE<sup>6</sup>.
- O cálculo do efeito-renda pressupõe 3 hipóteses fundamentais:

<sup>3</sup> Petrobras. Relatório de Análise Socioeconômica de Projetos de Investimento. Rio de Janeiro, 2012b. 30p.

<sup>4</sup> Neste estudo, foi utilizada a Matriz Setorial de 1996 parcialmente atualizada para 2003.

<sup>5</sup> IPI - Imposto sobre produtos industrializados; ICMS – Imposto sobre Circulação de Mercadorias e Prestação de Serviços; ISS – Imposto sobre serviços de qualquer natureza.

<sup>6</sup> A propensão média a consumir de bens nacionais da economia como um todo foi de aproximadamente 0,4.

- i. A proporção do valor adicionado em relação ao valor da produção de cada setor é constante;
- ii. A propensão a consumir é constante;
- iii. A distribuição do consumo total entre as diferentes atividades é  $constante^7$ .

Os Quadros 4.1 a 4.21 reproduzem os vetores de investimentos elaborados para cada um dos 21 projetos típicos identificados, onde:

- O campo "Atividades" refere-se a uma das 42 atividades produtivas da MIP – IBGE (1996);
- O campo "Inv. (%)" indica a fração do investimento total do projeto, em %, aplicada na linha;
- O campo "C. Imp. %" indica o conteúdo importado estimado para a linha;
- O campo "Trib. Nac. %" indica a participação dos tributos nacionais (IPI, ICMS, ISS) sobre o investimento feito na linha e não representam as alíquotas de impostos;
- O campo "Trib. Imp. %" indica a participação dos tributos de importação (Imposto de importação) sobre o investimento feito na linha e não representam as alíquotas de impostos.

Quadro 4.1 – Vetor de investimento – Projeto Típico Unidade de HDT de Enxofre de Gasolina

|    | Quadro 4.1 – Vetor de investimento – Projeto Típico Unidade de HDT de Enxofre de<br>Gasolina |          |                          |                            |    |
|----|----------------------------------------------------------------------------------------------|----------|--------------------------|----------------------------|----|
|    | <b>Atividades</b>                                                                            | Inv. (%) | C. Imp.<br>%             | Trib. Nac. Trib. Imp.<br>% | %  |
| 1. | Unidade de HDT de Enxofre de Gasolina                                                        |          |                          |                            |    |
| 5. | Siderurgia                                                                                   | 17,90    | $\overline{\phantom{a}}$ | 27,55                      |    |
|    | Fabricação de outros produtos metalúrgicos                                                   | 19,30    | 30                       | 27,55                      | 15 |
| 8  | Fabricação e manutenção de máquinas e tratores                                               | 17,33    | 20                       | 11,61                      | 15 |
| 9  | Fabricação de aparelhos e equipamentos de material elétrico                                  | 10,40    |                          | 27,55                      |    |
| 10 | Fabricação de aparelhos e equipamentos de material eletrônico                                | 7,39     | 60                       | 27,55                      | 15 |
| 33 | Construção civil                                                                             | 13.34    |                          | 11,61                      |    |
|    | 39 Serviços prestados às empresas                                                            | 14.34    |                          | 11,61                      |    |

#### Quadro 4.2 – Vetor de investimento – Projeto Típico Unidade de HDT de Diesel

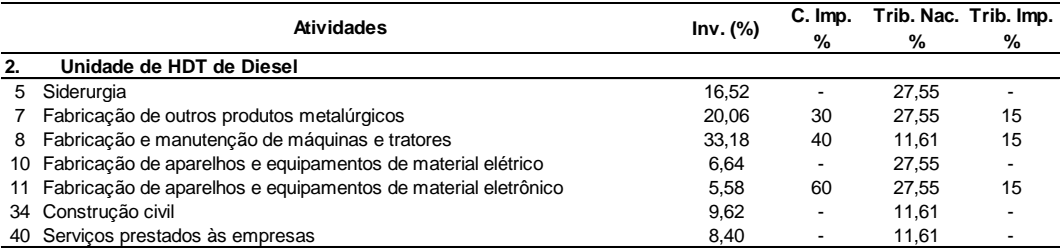

Fonte: Elaboração própria. Adaptado de Petrobras, 2012b.

<sup>7</sup> Por exemplo, suponha que existam apenas duas atividades que gerem bens de consumo: automóveis e alimentação e que a matriz estime que 80% do consumo é voltado para alimentação e 20% voltado para automóveis. A hipótese 3 supõe que esta distribuição percentual do consumo se manterá fixa para os próximos anos.

|    | <b>Atividades</b>                                                | Inv. (%) | C. Imp.<br>%             | %     | Trib. Nac. Trib. Imp.<br>% |
|----|------------------------------------------------------------------|----------|--------------------------|-------|----------------------------|
|    | Unidade de Coque                                                 |          |                          |       |                            |
| 5  | Siderurgia                                                       | 11,69    | $\overline{\phantom{a}}$ | 27.55 |                            |
|    | Fabricação de outros produtos metalúrgicos                       | 27.10    | 50                       | 27.55 | 15                         |
| 8  | Fabricação e manutenção de máquinas e tratores                   | 16.73    | 20                       | 11.61 | 15                         |
|    | 10 Fabricação de aparelhos e equipamentos de material elétrico   | 9.97     | $\overline{\phantom{a}}$ | 27,55 |                            |
|    | 11 Fabricação de aparelhos e equipamentos de material eletrônico | 6.49     | 60                       | 27.55 | 15                         |
| 34 | Construção civil                                                 | 16,67    | $\overline{\phantom{a}}$ | 11.61 |                            |
|    | 40 Servicos prestados às empresas                                | 11.35    | $\overline{\phantom{a}}$ | 11.61 |                            |

Quadro 4.3 – Vetor de investimento – Projeto Típico Unidade de Coque

Fonte: Elaboração própria. Adaptado de Petrobras, 2012b.

#### Quadro 4.4 – Vetor de investimento – Projeto Típico Unidade de Propeno

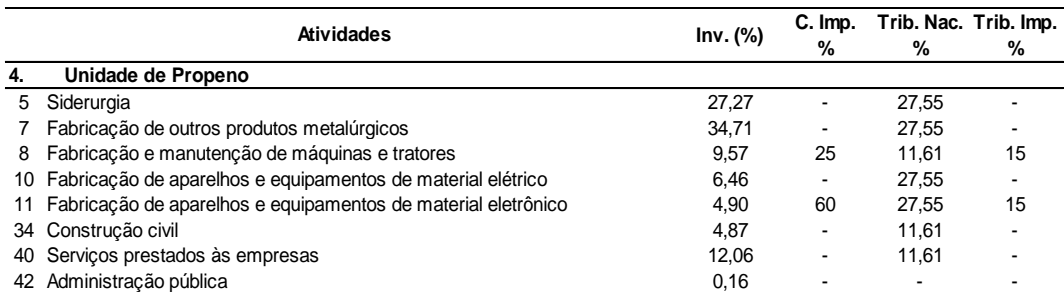

Fonte: Elaboração própria. Adaptado de Petrobras, 2012b.

Quadro 4.5 – Vetor de investimento – Projeto Típico Reforma para Aumento de Capacidade

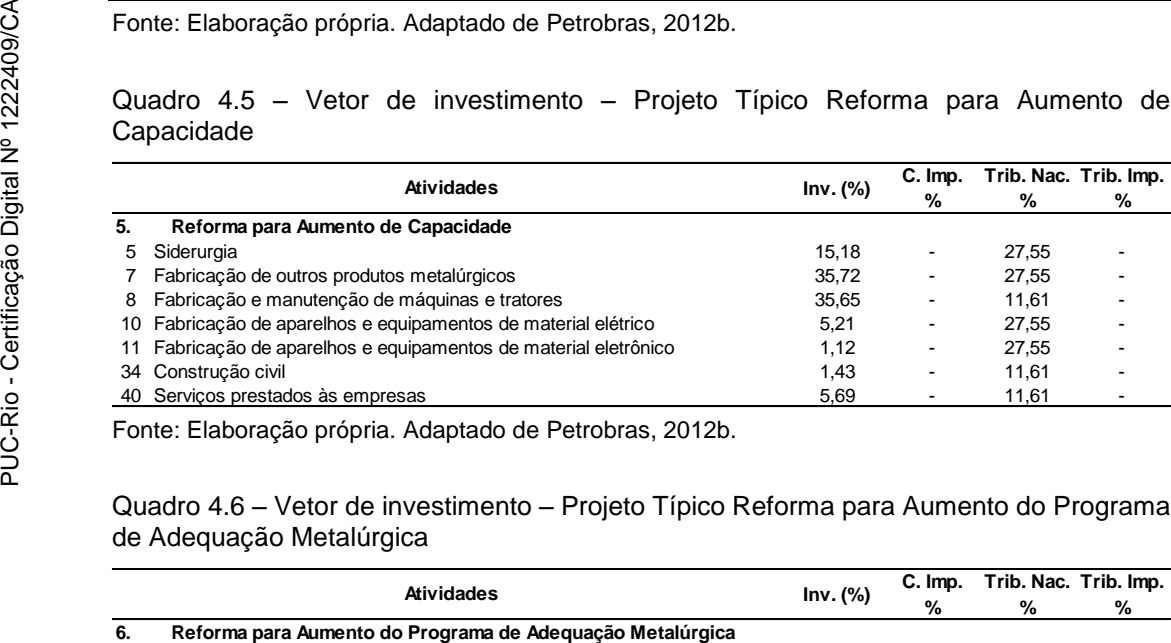

Fonte: Elaboração própria. Adaptado de Petrobras, 2012b.

Quadro 4.6 – Vetor de investimento – Projeto Típico Reforma para Aumento do Programa de Adequação Metalúrgica

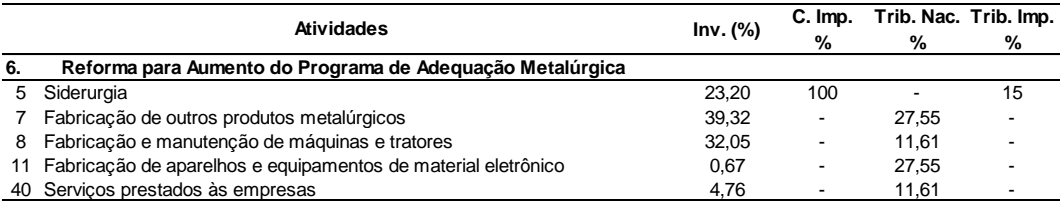

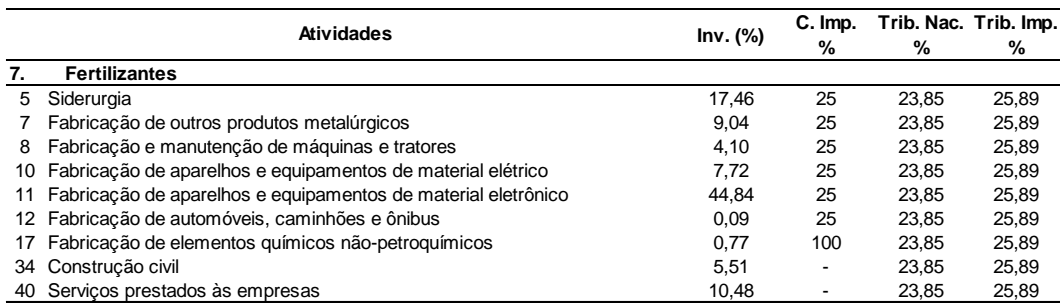

#### Quadro 4.7 – Vetor de investimento – Projeto Típico Fertilizantes

Fonte: Elaboração própria. Adaptado de Petrobras, 2012b.

#### Quadro 4.8 – Vetor de investimento – Projeto Típico Unidade de Paraxileno

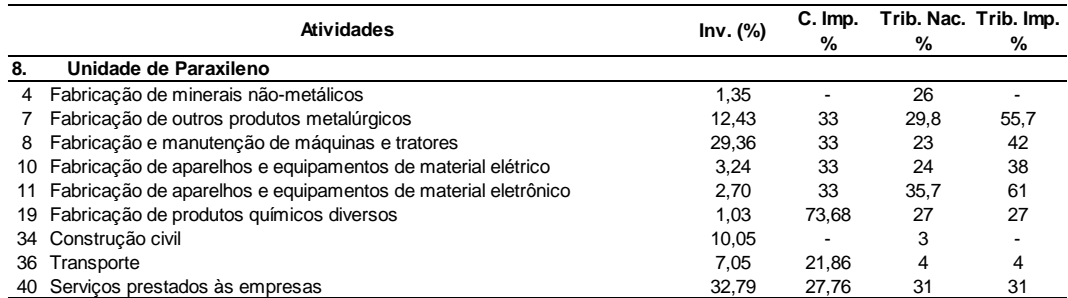

Fonte: Elaboração própria. Adaptado de Petrobras, 2012b.

#### Quadro 4.9 – Vetor de investimento – Projeto Típico Unidade de PTA e/ou PET

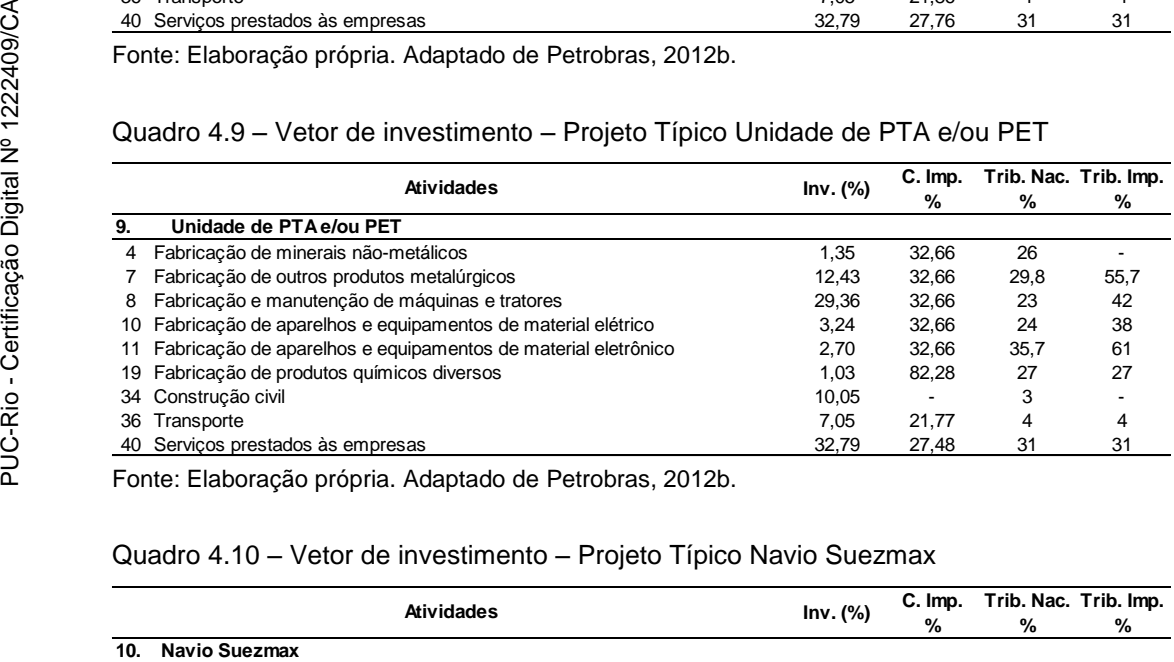

Fonte: Elaboração própria. Adaptado de Petrobras, 2012b.

#### Quadro 4.10 – Vetor de investimento – Projeto Típico Navio Suezmax

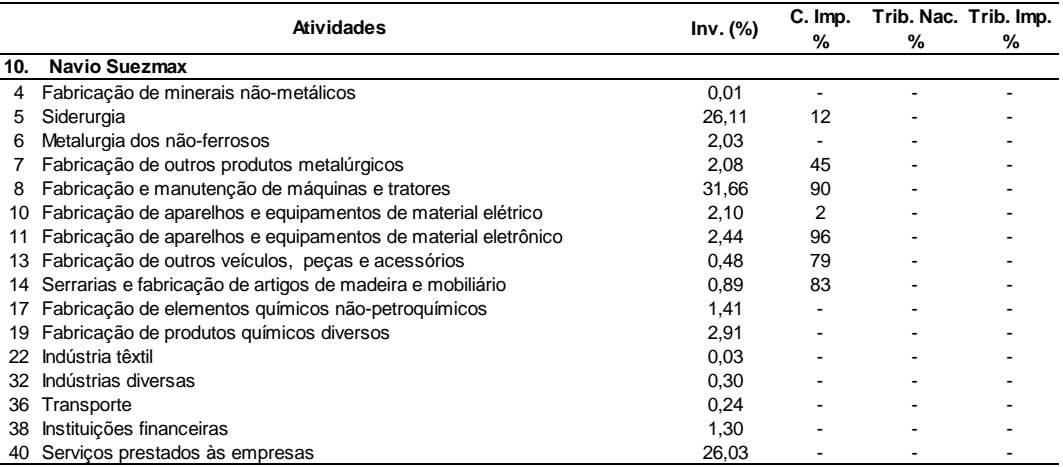

|     |                                                               |          | C. Imp.        | Trib. Nac. Trib. Imp. |   |
|-----|---------------------------------------------------------------|----------|----------------|-----------------------|---|
|     | <b>Atividades</b>                                             | Inv. (%) | %              | %                     | % |
| 11. | Navio de Derivados                                            |          |                |                       |   |
| 4   | Fabricação de minerais não-metálicos                          | 0,01     |                |                       |   |
| 5   | Siderurgia                                                    | 25.37    | 12             |                       |   |
| 6   | Metalurgia dos não-ferrosos                                   | 1,97     |                |                       |   |
|     | Fabricação de outros produtos metalúrgicos                    | 2,02     | 45             |                       |   |
| 8   | Fabricação e manutenção de máquinas e tratores                | 30,77    | 90             |                       |   |
| 10  | Fabricação de aparelhos e equipamentos de material elétrico   | 2,04     | $\overline{2}$ |                       |   |
| 11  | Fabricação de aparelhos e equipamentos de material eletrônico | 2,37     | 96             |                       |   |
| 13  | Fabricação de outros veículos, peças e acessórios             | 0,47     | 79             |                       |   |
| 14  | Serrarias e fabricação de artigos de madeira e mobiliário     | 0,86     | 83             |                       |   |
| 36  | Transporte                                                    | 0,23     |                |                       |   |
| 38  | Instituicões financeiras                                      | 1,26     |                |                       |   |
|     | 40 Servicos prestados às empresas                             | 25,29    |                |                       |   |

Quadro 4.11 – Vetor de investimento – Projeto Típico Navio de Derivados

Fonte: Elaboração própria. Adaptado de Petrobras, 2012b.

Quadro 4.12 – Vetor de investimento – Projeto Típico Projeto de E&P em Águas Rasas

|     | <b>Atividades</b>                                                | Inv. (%) | C. Imp. | Trib. Nac. Trib. Imp. |       |
|-----|------------------------------------------------------------------|----------|---------|-----------------------|-------|
|     |                                                                  |          | %       | %                     | %     |
| 12. | Projeto de E&P em Aquas Rasas                                    |          |         |                       |       |
| 3   | Extração de petróleo e gás natural, carvão e outros combustíveis | 35.75    | 7       | 22.71                 | 28,25 |
| 5   | Siderurgia                                                       | 1,26     |         | 34.25                 |       |
|     | Fabricação de outros produtos metalúrgicos                       | 14.58    | 1,4     | 34.25                 | 48,26 |
| 8   | Fabricação e manutenção de máquinas e tratores                   | 23.52    | 28,6    | 34.25                 | 48.25 |
| 10. | Fabricação de aparelhos e equipamentos de material elétrico      | 5,15     | 4,8     | 34.25                 | 48,26 |
|     | Fabricação de aparelhos e equipamentos de material eletrônico    | 2,86     | 3,3     | 34.19                 | 48.05 |
| 34  | Construção civil                                                 | 8,36     |         | 16,02                 |       |
| 36  | Transporte                                                       | 5,37     |         | 14.25                 |       |
| 37  | Comunicações                                                     | 0,56     | 37,5    | 22.98                 | 48,21 |
| 40. | Serviços prestados às empresas                                   | 2,45     | -       | 14.25                 |       |
|     | 44 Outros                                                        | 0.14     |         | 34.22                 |       |

Fonte: Elaboração própria. Adaptado de Petrobras, 2012b.

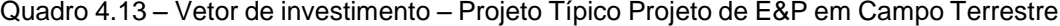

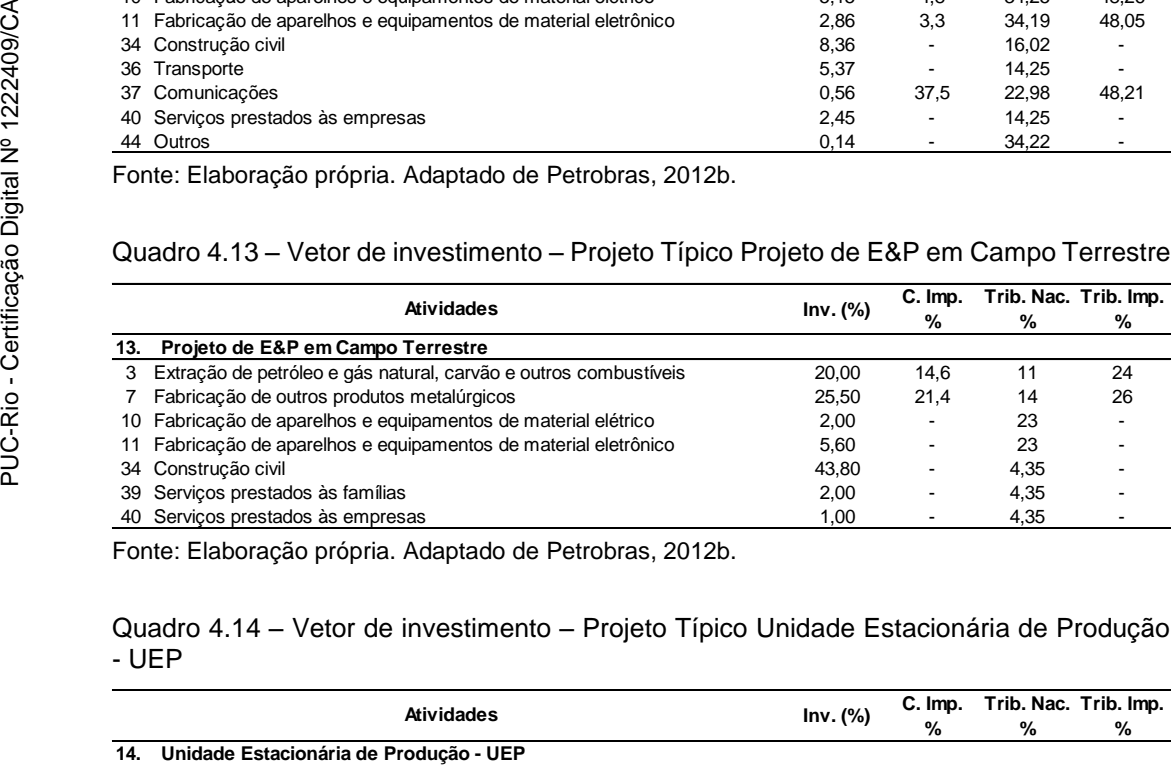

Fonte: Elaboração própria. Adaptado de Petrobras, 2012b.

#### Quadro 4.14 – Vetor de investimento – Projeto Típico Unidade Estacionária de Produção - UEP

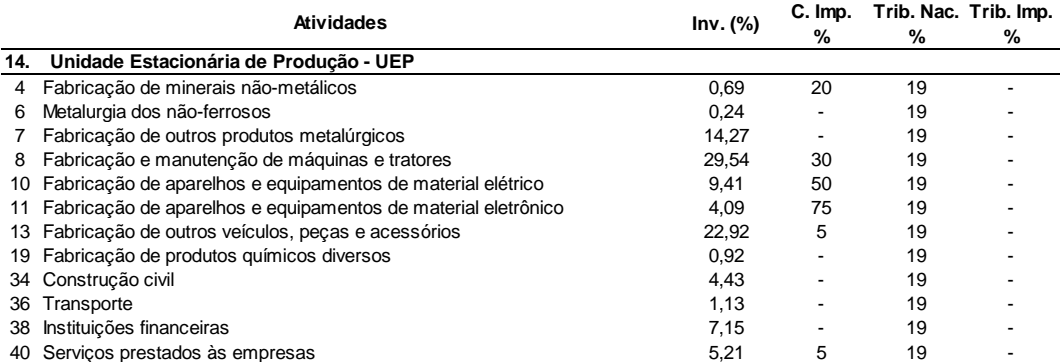

|     | <b>Atividades</b>                                                | Inv. (%) | C. Imp.<br>% | Trib. Nac. Trib. Imp.<br>% | %    |
|-----|------------------------------------------------------------------|----------|--------------|----------------------------|------|
| 15. | Projeto de E&P em Águas Profundas                                |          |              |                            |      |
| 3   | Extração de petróleo e gás natural, carvão e outros combustíveis | 27,02    | 65           | 5,16                       | 8,13 |
| 4   | Fabricação de minerais não-metálicos                             | 0.36     | 20           | 19                         |      |
| 5   | Siderurgia                                                       | 10,82    | 11           | 31,66                      |      |
| 6   | Metalurgia dos não-ferrosos                                      | 0,12     |              | 19                         |      |
|     | Fabricação de outros produtos metalúrgicos                       | 7,41     |              | 19                         |      |
| 8   | Fabricação e manutenção de máquinas e tratores                   | 16.64    | 28           | 17,35                      |      |
| 10  | Fabricação de aparelhos e equipamentos de material elétrico      | 4,89     | 50           | 19                         |      |
| 11  | Fabricação de aparelhos e equipamentos de material eletrônico    | 5,19     | 31           | 13,64                      |      |
| 13  | Fabricação de outros veículos, peças e acessórios                | 11,91    | 5            | 19                         |      |
| 19  | Fabricação de produtos químicos diversos                         | 0,48     |              | 19                         |      |
| 34  | Construção civil                                                 | 2,30     |              | 19                         |      |
| 36  | Transporte                                                       | 0,58     |              | 19                         |      |
| 38  | Instituicões financeiras                                         | 3,72     |              | 19                         |      |
| 40  | Serviços prestados às empresas                                   | 8,14     | 70           | 6,54                       | 0.77 |
|     | 44 Outros                                                        | 0.41     |              | 0                          |      |

Quadro 4.15 – Vetor de investimento – Projeto Típico Projeto de E&P em Águas Profundas

Fonte: Elaboração própria. Adaptado de Petrobras, 2012b.

Quadro 4.16 – Vetor de investimento – Projeto Típico Projeto de E&P em Águas Profundas com UEP Afretada

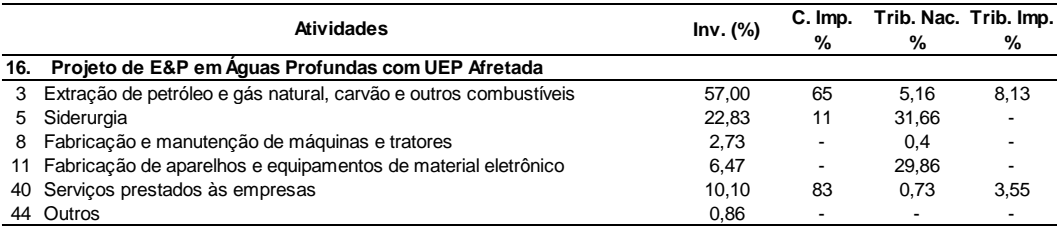

Fonte: Elaboração própria. Adaptado de Petrobras, 2012b.

Quadro 4.17 – Vetor de investimento – Projeto Típico Unidade de Regaseificação de Gás Natural

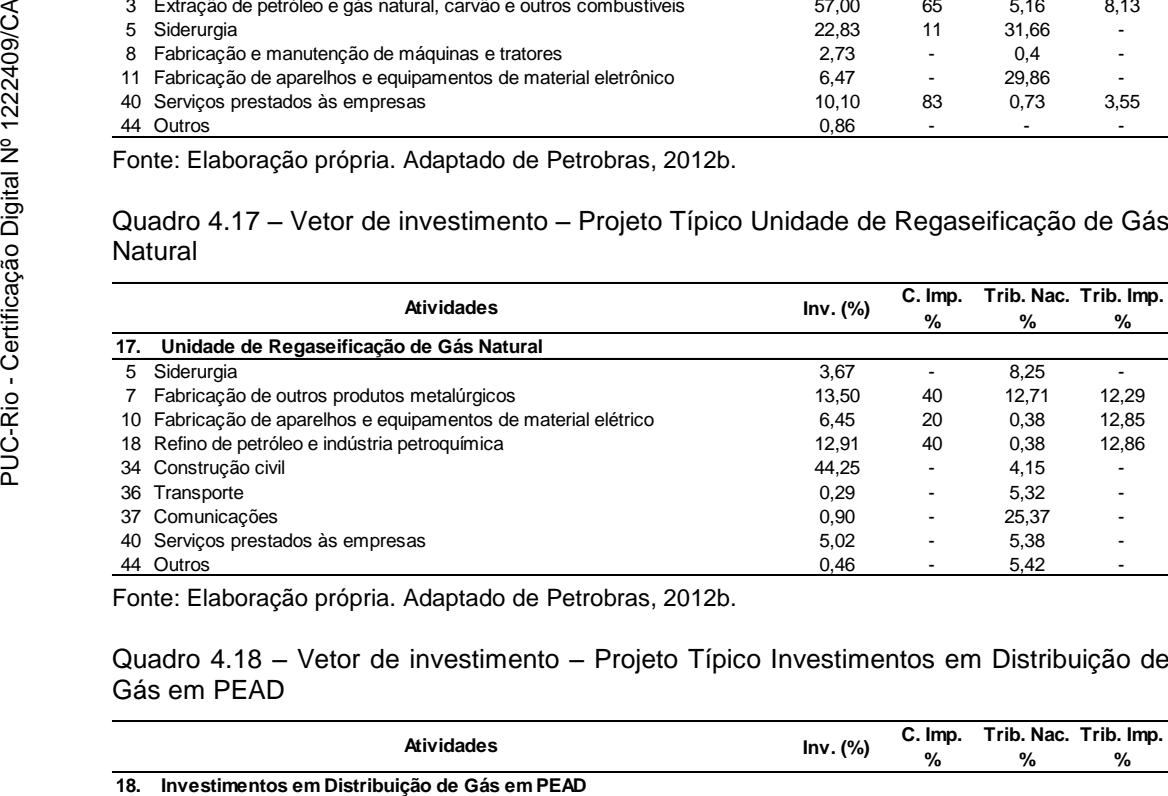

Fonte: Elaboração própria. Adaptado de Petrobras, 2012b.

#### Quadro 4.18 – Vetor de investimento – Projeto Típico Investimentos em Distribuição de Gás em PEAD

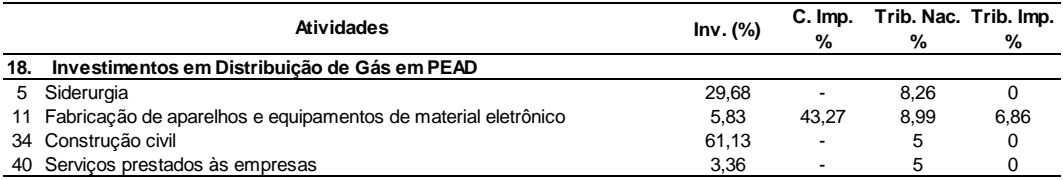

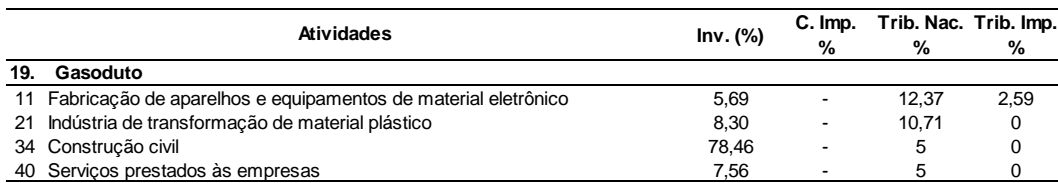

#### Quadro 4.19 – Vetor de investimento – Projeto Típico Gasoduto

Fonte: Elaboração própria. Adaptado de Petrobras, 2012b.

#### Quadro 4.20 – Vetor de investimento – Projeto Típico Investimentos em Distribuição de Gás em Aço Carbono Gasoduto

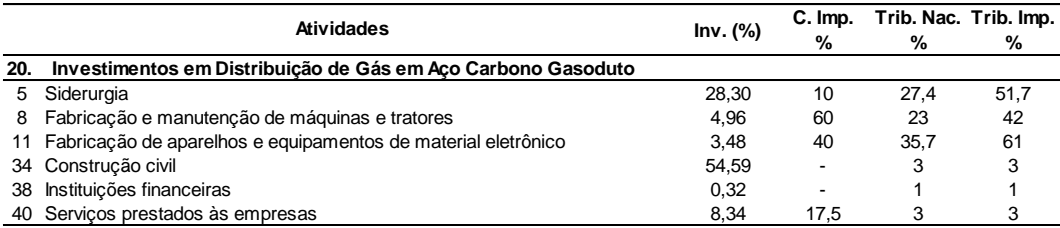

Fonte: Elaboração própria. Adaptado de Petrobras, 2012b.

### Quadro 4.21 – Vetor de investimento – Projeto Típico Termoelétrica

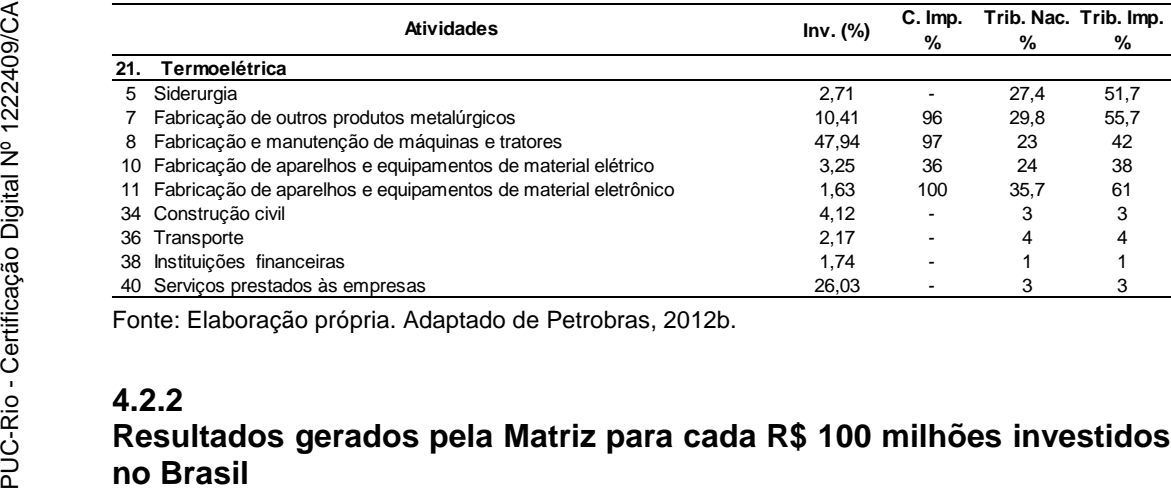

Fonte: Elaboração própria. Adaptado de Petrobras, 2012b.

#### **4.2.2**

## **Resultados gerados pela Matriz para cada R\$ 100 milhões investidos no Brasil**

Os resultados apresentados, a seguir, referem-se a: (i) acréscimo do PIB (ou valor adicionado); (ii) geração de empregos; (iii) pessoal ocupado (nº de postos de trabalho).

### **Acréscimo do PIB (ou valor adicionado)**

A Figura 4.3 consolida os resultados gerados<sup>8</sup> pela avaliação dos empreendimentos típicos em termos de acréscimo do PIB a preços de mercado na fase de implantação do projeto, onde se pode observar que para um investimento

<sup>8</sup> Valores apurados em 2004.

de R\$100 milhões, realizado no Brasil, gera-se na economia um aumento no PIB de R\$147 milhões, dos quais R\$56 milhões por efeito direto, R\$61 milhões por efeito indireto e R\$ 30 milhões por efeito renda.

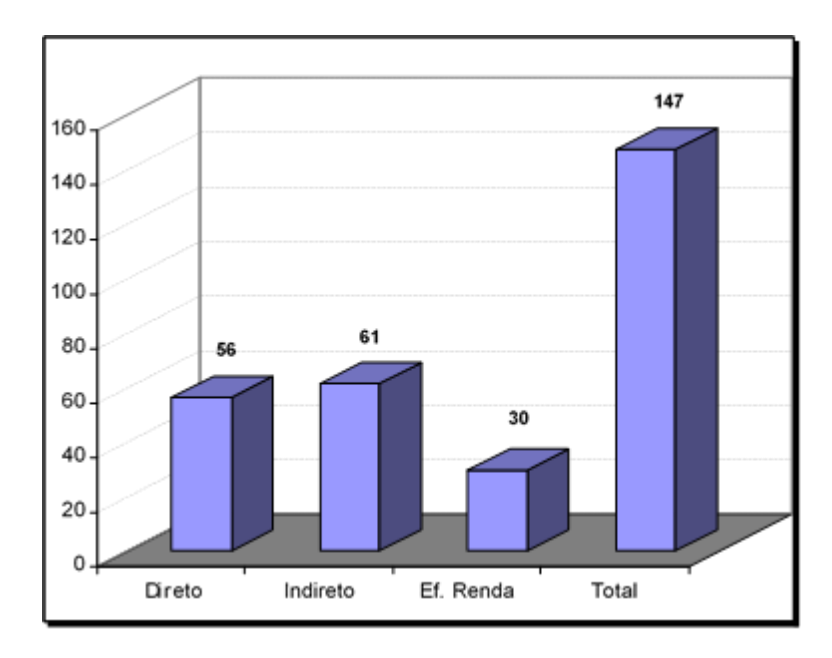

Figura 4.3 - Média do acréscimo do PIB gerado por um projeto de R\$ 100 milhões Fonte: Petrobras, 2012b.

O Relatório de Análise Socioeconômica de Projetos de Investimento chama a atenção para uma distorção do modelo aplicado que não considera os bens de consumo duráveis, resultando em um efeito-renda menor que os impactos diretos e indiretos.

É importante observar que, para este estudo, a definição de efeito direto contempla tanto os resultados gerados no limite físico dos empreendimentos da Petrobras quanto os gerados no primeiro elo da cadeia de suprimentos.

A Figura 4.4 mostra a contribuição individual $9$  de cada um dos 21 projetos típicos, para o aumento gerado no  $PIB<sup>10</sup>$ .

<sup>9</sup> Em [R\$ / R\$100 milhões] investidos.

<sup>10</sup> A preços de mercado (já inclui os impostos indiretos).

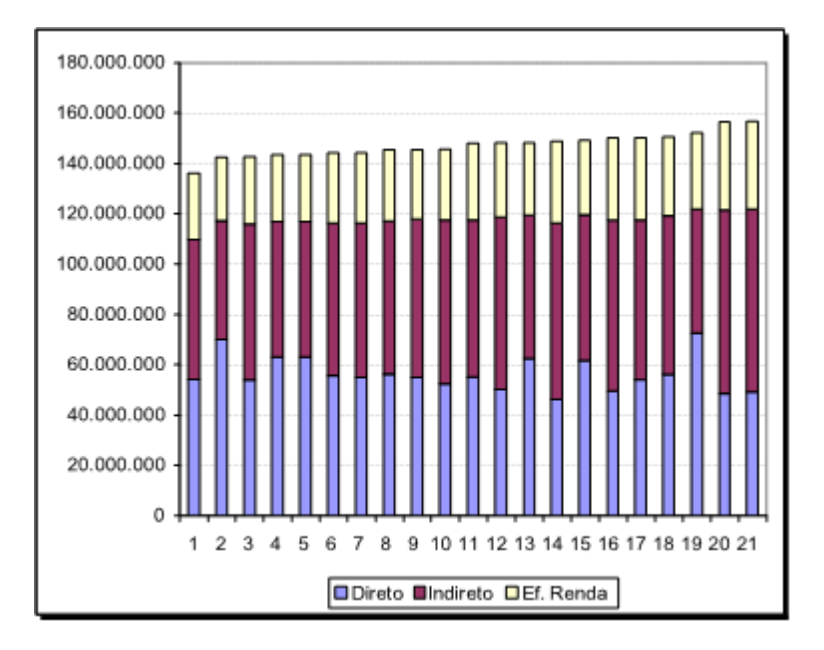

Figura 4.4 - Impactos direto, indireto e de efeito renda para o acréscimo do PIB (para cada R\$ 100 milhões investidos)

Fonte: Petrobras, 2012b.

Legenda: Projetos típicos:

- 1. Planta de Fertilizantes;<br>2. E&P em Águas Rasas;
- E&P em Águas Rasas;
- 3. Unidade de Propeno;
- 4. Petroquímica PTA ou PET;<br>5. Petroquímica Paraxileno;
- 5. Petroquímica Paraxileno;
- 6. HDS de Gasolina;<br>7. Unidade de Coque
- 7. Unidade de Coque; 8. HDT de Diesel;
- 
- 9. Revamp de Capacidade; 10. UEP;
- 11. Gasoduto;
- 12. Revamp de PAM;
- 13. Termoelétrica;
- 14. URGN;
- 
- 15. E&P em Águas Profundas;
- 16. Distribuição de Gás em Aço Carbono;
- 17. Distribuição de Gás em PEAD;
- 18. E&P em Campo Terrestre;
- 19. E&P com UEP Afretada;
- 20. Navio de Derivados;
- 21. Navio Suezmax.

### **Geração de impostos**

A Figura 4.5 mostra a consolidação dos resultados gerados pelos empreendimentos típicos em termos de arrecadação de impostos na fase de implantação do projeto, onde se observa que para um investimento de R\$100

milhões, realizado no Brasil<sup>11</sup>, gera-se na economia um total de impostos incidentes sobre o produto de R\$ 26 milhões, dos quais R\$15 milhões por efeito direto, R\$7 milhões por efeito indireto e R\$ 3 milhões por efeito renda.

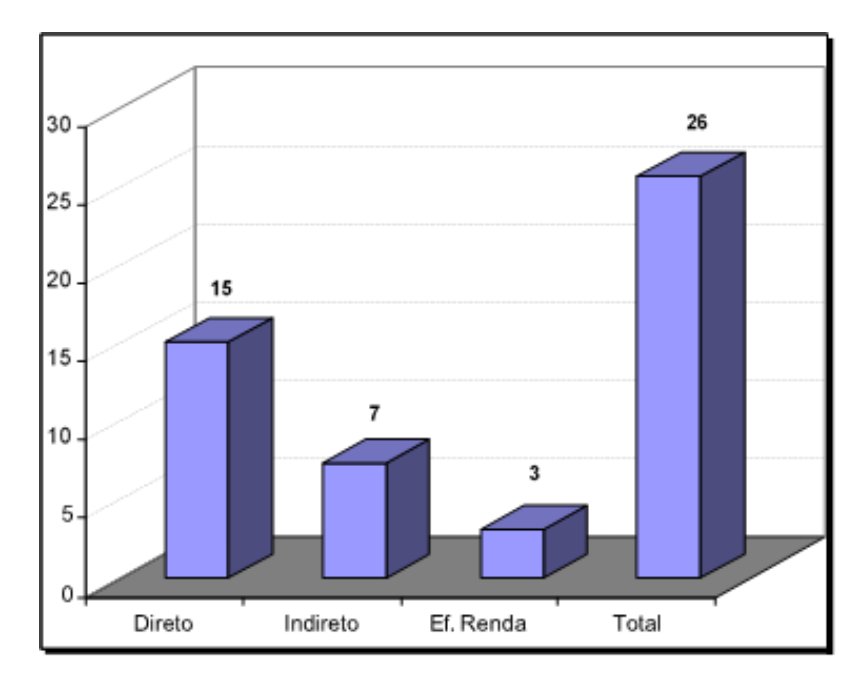

Figura 4.5 - Média de impostos gerados por um projeto de R\$ 100 milhões Fonte: Petrobras, 2012b.

A Figura 4.6, a seguir, mostra a contribuição individual<sup>12</sup> de cada projeto típico, para a arrecadação de tributos mostrada na Figura 4.5.

Pela Figura 4.6, pode se observar que a arrecadação de tributos é mais influenciada pela tributação direta incidente sobre os investimentos que pelos tributos de efeito indireto e renda, que aparecem praticamente constantes para todos os 21 projetos típicos analisados.

<sup>11</sup> Valores apurados em 2004.

 $12$  Em [R\$ / R\$100 milhões] investidos.

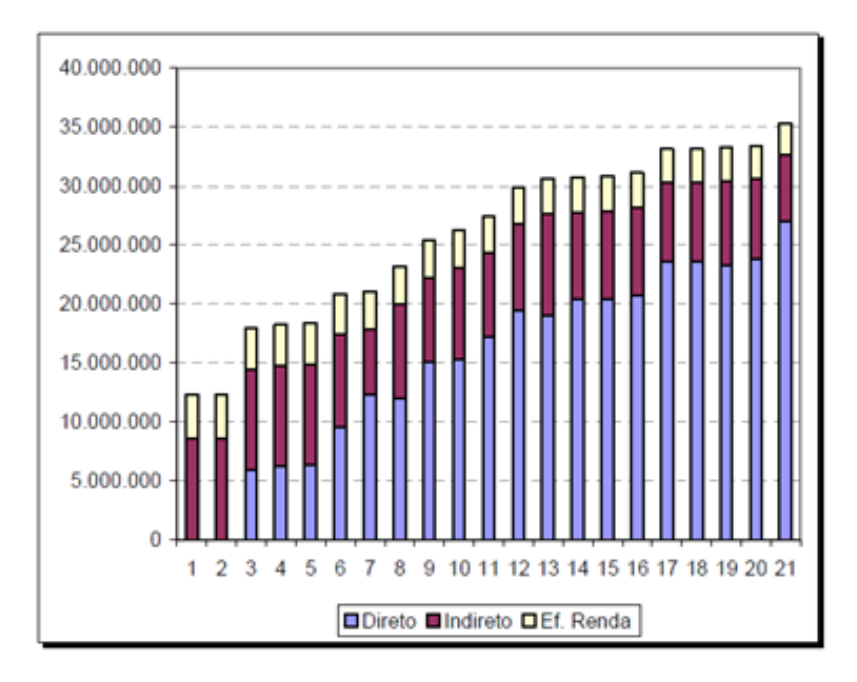

Figura 4.6 - Impactos direto, indireto e de efeito renda para os impostos13 (para cada R\$ 100 milhões investidos)

Fonte: Petrobras, 2012b.

Legenda: Projetos típicos:

- 1. Navio de Derivados;<br>2. Navio Suezmax:
- 2. Navio Suezmax;<br>3. Distribuição de G
- Distribuição de Gás em PEAD;
- 4. Distribuição de Gás em Aço Carbono;
- 5. URGN;
- 6. E&P em Campo Terrestre;
- 7. E&P com UEP Afretada;
- 8. Gasoduto;<br>9. E&P em Á
- E&P em Águas Profundas;
- 10. Revamp de PAM;
- 11. Termoelétrica;
- 12. HDT de Diesel;
- 13. UEP;
- 14. HDS de Gasolina;
- 15. Unidade de Coque;
- 16. Revamp de Capacidade;
- 17. Petroquímica PTA ou PET;
- 18. Petroquímica Paraxileno;
- 19. Unidade de Propeno;
- 20. Planta de Fertilizantes;
- 21. E&P em Águas Rasas.

 $\overline{a}$ 

### **Pessoal ocupado (nº de postos de trabalho)**

Segundo Corseiuil e Servo (2006), postos de trabalho são posições de trabalho disponíveis em uma empresa e representam o número de trabalhadores

<sup>13</sup> A preços de mercado (já inclui os impostos indiretos).

que podem ser empregados em uma empresa. Dirigentes não ocupam postos de trabalho. É possível que o número de empregados de uma empresa seja menor que o número de postos de trabalho dessa mesma empresa, pois podem haver postos de trabalho abertos, logo após uma demissão ou aguardando uma contratação.

A Figura 4.7 consolida os resultados produzidos pelos empreendimentos típicos em termos de geração de postos de trabalho<sup>14</sup> na fase de implantação do projeto. Pode-se observar que, para um investimento de R\$100 milhões realizados no Brasil, gera-se na economia um total de 4.693 postos de trabalho, dos quais 1.319 por efeito direto, 1.727 por efeito indireto e 1.647 efeito renda.

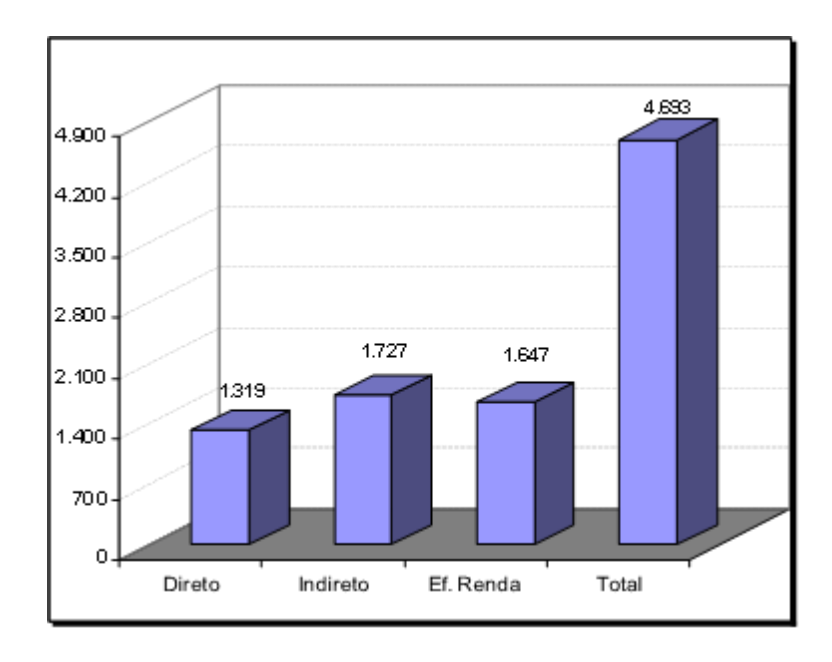

Figura 4.7 – Média de postos de trabalho gerados por um projeto de R\$ 100 milhões Fonte: Petrobras, 2012b.

A Figura 4.8 mostra a contribuição individual de cada projeto típico $15$ , para a geração dos postos de trabalho mostrados na Figura 4.7.

<sup>14</sup> Por 'posto de trabalho' entende-se um local no qual um trabalhador desenvolve suas atividades. Para tanto, informações chegam ao posto, bem como partem dele. É do posto que parte a atuação do trabalhador, através dos elementos que constituem tal base, como os comandos pelos quais se controla uma máquina, um veículo, uma aeronave, etc.

<sup>15</sup> Em [R\$ / R\$100 milhões] investidos.

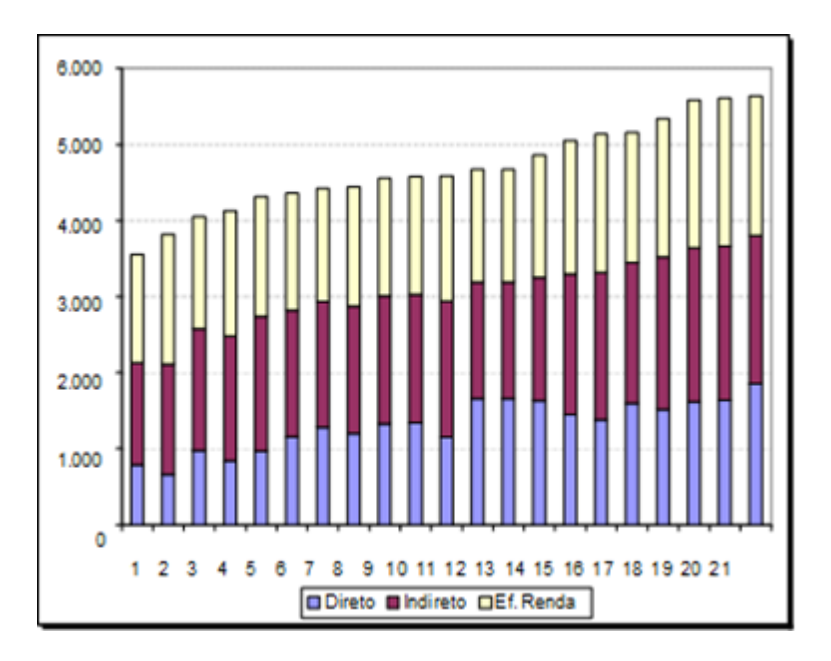

Figura 4.8 - Impactos direto, indireto e de efeito renda para número de postos de trabalho (para cada R\$ 100 milhões investidos)

Fonte: Petrobras, 2012b.

Legenda: Projetos típicos:<br>1. E&P em Águas Rasas

- 1. E&P em Águas Rasas;
- 2. E&P com UEP Afretada;<br>3. Planta de Fertilizantes;
- 3. Planta de Fertilizantes;<br>4. E&P em Águas Profund
- 4. E&P em Águas Profundas;
- UEP;
- 6. *Revamp* de Capacidade;
- 7. Unidade de Propeno;
- 8. HDT de Diesel;
- 9. HDS de Gasolina;
- 10. Unidade de Coque;
- 11. *Revamp* de PAM;
- 12. Petroquímica PTA ou PET;
- 13. Petroquímica Paraxileno;
- 14. Termoelétrica;
- 15. E&P em Campo Terrestre;
- 16. URGN;
- 17. Gasoduto;
- 18. Distribuição de Gás em Aço Carbono;
- 19. Navio de Derivados;
- 20. Navio Suezmax;
- 21. Distribuição de Gás em PEAD.

De acordo com a Figura 4.8, há uma distribuição homogênea na geração de postos de trabalho produzidos por impactos direto, indireto e de efeito renda. Como o perfil de consumo gerado através do efeito-renda consiste preponderantemente em bens intensivos em mão-de-obra (agropecuária, têxtil, etc.), isto leva a uma maior participação dos postos de trabalho no efeito-renda.

É importante observar que a definição de postos de trabalho diretos adotada neste relatório contempla não somente aqueles gerados dentro do canteiro de obras da Petrobras, como também aqueles postos de trabalho gerados no primeiro elo da cadeia produtiva. Outro ponto é que somente foram estimados os postos de trabalho gerados na fase de implantação do projeto. A fase de operação não foi contemplada devido ao elevado grau de agregação das linhas da MIP<sup>16</sup>.

### **4.3 Planejamento de conteúdo local para projetos de investimentos da Petrobras**

Segundo Foster et al*.* (2013), desde 2003 a Petrobras utiliza diferentes mecanismos de controle para garantir o atendimento aos requisitos de conteúdo local. No entanto, em 2011, com a deliberação do Conselho de Administração da Companhia, os controles foram efetivamente padronizados a partir da implantação da Política de Conteúdo Local. Passou-se a empregar, em toda a Companhia, o planejamento e a apuração de conteúdo local na execução de seus empreendimentos, tendo a Cartilha de Conteúdo Local<sup>17</sup> como guia metodológico para aferição.

A avaliação do potencial de Conteúdo Local possível de ser obtido em um determinado empreendimento é reportada no Relatório de Planejamento de Conteúdo Local (RPCL), que é emitido para cada empreendimento da Companhia. Foster et al. destacam os objetivos do RPCL:

"Esse documento possui três objetivos principais: apoiar o processo de avaliação do projeto de investimento, informar o índice de conteúdo local a ser executado no contrato de fornecimento de bens e serviços e identificar e direcionar as ações de desenvolvimento de fornecedores para o setor de petróleo e gás natural" (Foster et al. 2013, p. 35).

As Figuras 4.9a e 4.9b representam a sistemática de elaboração dos Relatórios de Planejamento de Conteúdo Local dos empreendimentos da Petrobras. Todo o processo é acompanhado de forma permanente pelas equipes da Engenharia, das Áreas de Negócios e do Gabinete da Presidência da Petrobras.

<sup>16</sup> Para citar como exemplo, a MIP (IBGE - 1996) considera em uma mesma linha a atividade de extração de petróleo e de carvão mineral, assim como a distribuição de derivados de petróleo está na mesma linha dos supermercados (Comércio Varejista).

<sup>17</sup> A Cartilha de Conteúdo Local foi criada no âmbito do Prominp (Projeto IND P&G 05) em 2005 e incorporada na Resolução ANP 36/2007, substituída pela atual Resolução ANP 19/2013.

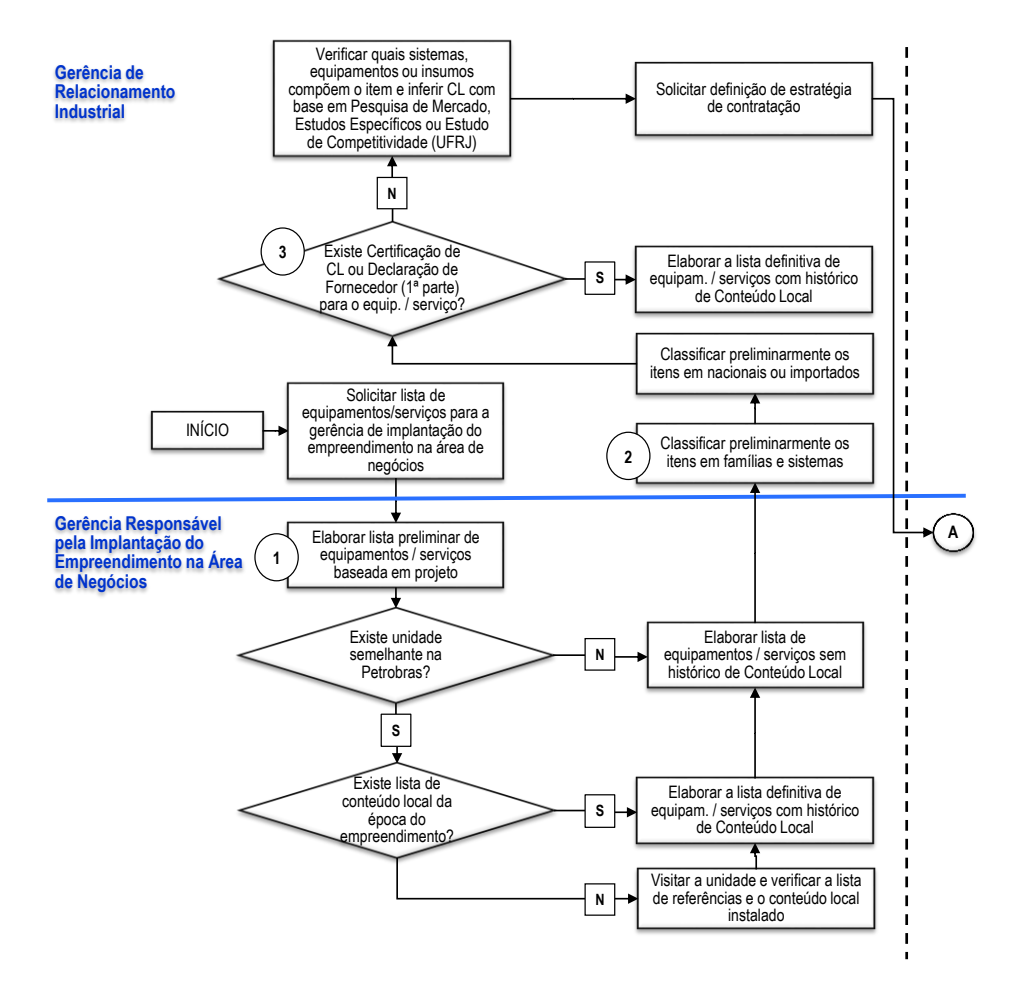

Figura 4.9.a - Sistemática de elaboração dos RPCL dos empreendimentos da Petrobras (1)

Fonte: Adaptado de Foster et al., 2013.

Legenda:

- 1. Para avaliação do nível de conteúdo local. É utilizada a Lista de todos os Bens e Serviços que compõem o empreendimento, a mesma utilizada para a avaliação do EVTE – Estudo de Viabilidade Técnica e Econômica;
- 2. Os Bens e Serviços são identificados como sendo de fabricação nacional ou importados, a depender da possibilidade de fabricação no Brasil. Aspectos relativos à competitividade e histórico de fornecimento são considerados na avaliação e todas as importações tem as justificativas, sejam técnicas e comerciais, identificadas;
- 3. Após a classificação quanto à origem da fabricação, é atribuído 0% (zero) para os itens importados. Para os fabricados no Brasil, é atribuído o índice de conteúdo local contido nos Certificados de Conteúdo Local já emitidos e, quando ainda não existe um item similar, utilizase a declaração de conteúdo local dos fabricantes ou índices obtidos através de avaliação de estudo de mercado, tais como o Estudo de Competitividade da Indústria Nacional, coordenado pela UFRJ em 2010.

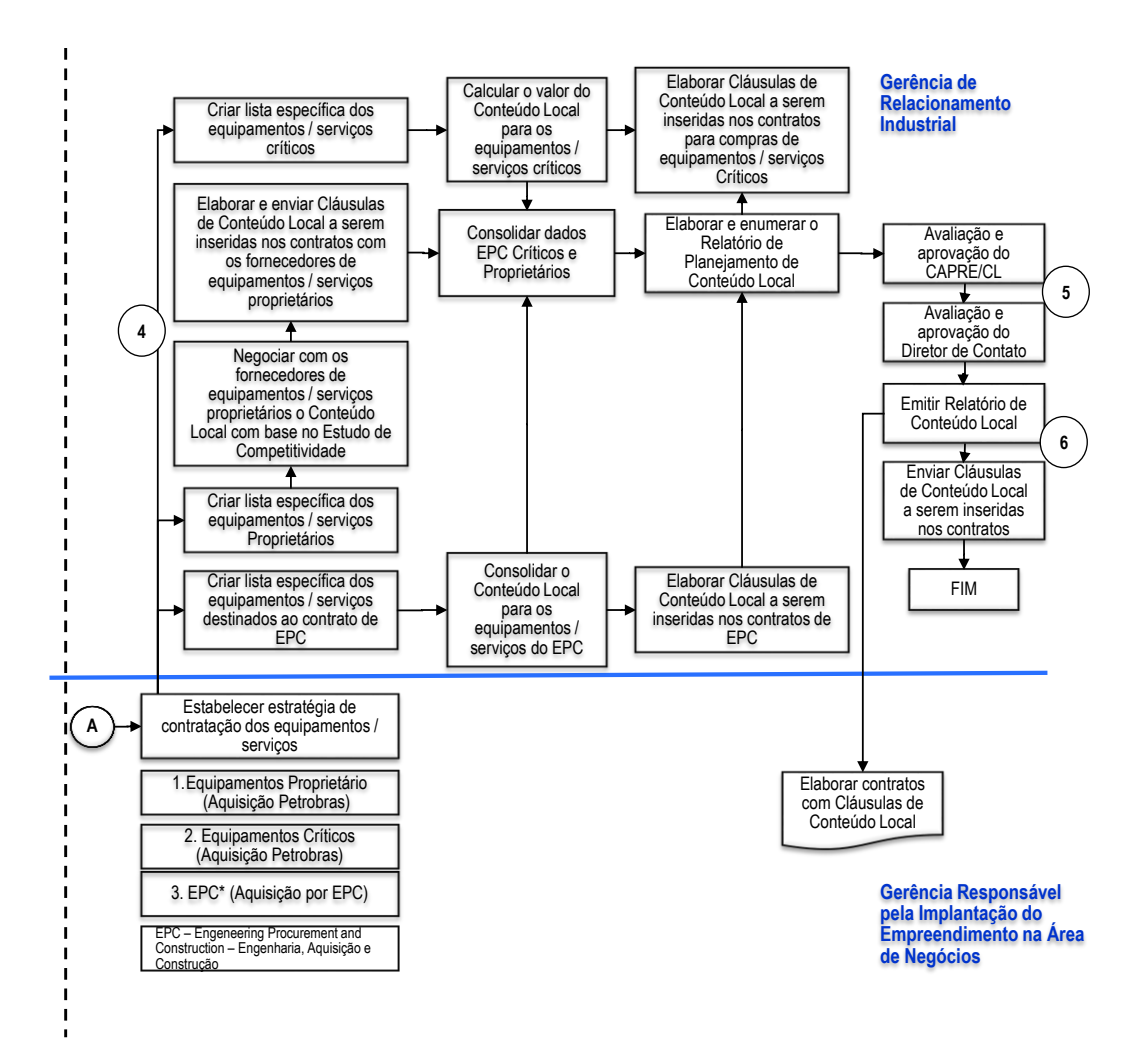

Figura 4.9.b - Sistemática de elaboração dos RPCL dos empreendimentos da Petrobras (2)

Fonte: Adaptado de Foster et al., 2013.

Legenda:

- 4. A Lista de Bens e Serviços é classificada quanto a estratégia de aquisição e realiza-se o cálculo de conteúdo local para cada contrato. Elabora-se a minuta do Relatório de Planejamento de Conteúdo Local do empreendimento;
- 5. A minuta do Relatório de Planejamento de Conteúdo Local do empreendimento é enviada para o GAPRE/CL<sup>18</sup> para avaliação e aprovação. Em seguida, é encaminhada para avaliação e aprovação do Diretor de Contato da Área de Negócios;
- 6. Após aprovação do Relatório de Planejamento de Conteúdo Local do empreendimento, os índices de conteúdo local calculados são encaminhados para a área de contratação para serem inseridos nos contratos, respeitando a estratégia de contratação e o escopo de cada contrato.

<sup>18</sup> Gerência de Conteúdo Local, vinculada à Presidência da Companhia.

Observa-se que o processo se inicia com a elaboração da Lista de Bens e Serviços (LES), que relaciona todos os itens de fornecimento para o projeto, como mostrado no Quadro 4.22.

Quadro 4.22 Lista de 'Equipamentos e Serviços' para geração do 'Vetor de Investimentos' do Projeto

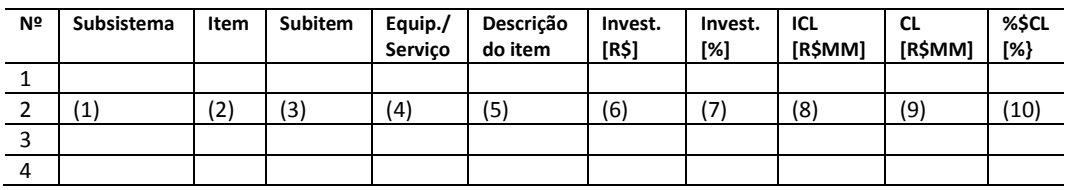

Fonte: Elaboração própria. Adaptação de Lista de Bens e Serviços / Petrobras.

Legenda:

(1) Subsistema: Classificação definida pela ANP em "Perfuração, Avaliação e Completação"; "Sistema de Coleta da Produção" e "Unidade Estacionária de Produção".

(2) Item: Classificação definida pela ANP .

(3) Subitem: Classificação definida pela ANP.

(4) Equip. / Serviço: Tipo de fornecimento para o Projeto: Equipamento ou Serviço.

(5) Descrição do Item: Denominação técnica do item de fornecimento.

(6) Invest. [R\$]: Valor de investimento estimado para o item de fornecimento [R\$].

(7) Invest. [%]: Valor de investimento estimado para o item de fornecimento relativizado ao valor total do Projeto [%].

(8) ICL [%]: Valor de potencial de conteúdo local estimado para o item de fornecimento.

(9) CL [R\$ MM]: Valor de investimento em conteúdo local estimado para o item de fornecimento, em milhões de R\$. É resultado do produto das colunas (6) e (7) dividido por 1.000.000.

(10) %\$CL: Valor de investimento em conteúdo local estimado para o item de fornecimento relativizado ao valor de investimento em conteúdo local total do Projeto [%].

A LES identifica todos os itens de que não possuem fabricação nacional ou que circunstancialmente não possam ser adquiridos no país, classificando-os como importados e atribuindo 0% de conteúdo local no planejamento do projeto.

Nos casos em que se identifica possibilidade de fornecimento nacional, atribui-se à LES o percentual de conteúdo local de cada equipamento e serviço com base em índices de Certificados de Conteúdo Local emitidos por empresas credenciadas pela ANP, observando que esses documentos não são documentos públicos. Já em situações em que não existe histórico de certificação de conteúdo local são utilizadas outras referências como, por exemplo, estudos específicos de mercado.

A avaliação do conteúdo local dos serviços é feita a partir da identificação da origem da mão de obra utilizada na prestação do mesmo. Assim, a mão de obra estrangeira recebe 0% de conteúdo local e a mão de obra realizada por cidadãos brasileiros,100%. O resultado final é a ponderação dos custos pelo conteúdo local atribuído e, também, deve ser embasado em Certificados de Conteúdo Local ou em declarações dos fornecedores quanto ao índice possível de ser atendido.

Para o cálculo do índice de conteúdo local total planejado para o projeto, é realizada a ponderação do valor total de cada bem e serviço a ser adquirido pelos respectivos percentuais obtidos de conteúdo local.

O planejamento do conteúdo local do projeto considera, ainda, as estratégias de contratação planejadas ou efetivadas.

No caso dos projetos de investimento em Exploração e Produção, são respeitados os índices de conteúdo local exigidos pela ANP nos contratos do Regime de Concessão, Cessão Onerosa e de Partilha de Produção.

A Figura 4.10 sintetiza o processo de planejamento de conteúdo local.

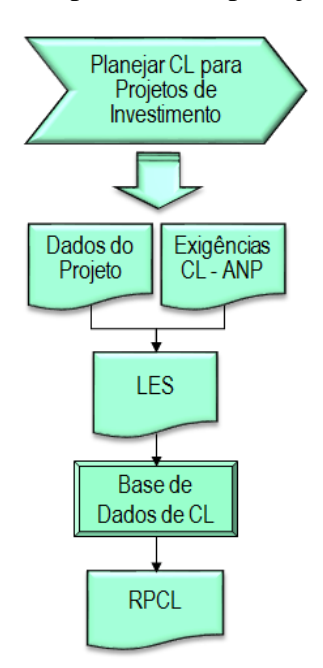

Figura 4.10 – Síntese do processo de planejamento de conteúdo local Fonte: Elaboração própria.

Após o início das obras e com base nas condições contratuais que envolvem aspectos de conteúdo local, iniciam-se as fases de monitoramento e apuração do conteúdo local. Os fornecedores dos bens e serviços do empreendimento enviam periodicamente para a Petrobras, com cópia para a ANP, os Certificados de Conteúdo Local anexados às notas fiscais.

A gestão do conteúdo local é realizada durante toda a execução dos empreendimentos, visando à garantia do cumprimento do conteúdo local planejado.

Observa-se, portanto, que os instrumentos de gestão utilizados no planejamento de conteúdo local para projetos de investimentos na Petrobras oferecem condições para o estabelecimento de Vetores de Investimentos consolidados a partir de informações controladas e validadas com as referências oficiais da Companhia.

#### **4.4**

### **Modelo lógico para integração da análise socioeconômica ao planejamento de conteúdo local na Petrobras**

A Figura 4.11 apresenta, de forma sintetizada, os potenciais interrelacionamentos entre os processos "Planejar CL para Projetos de Investimentos" e "Avaliar Impactos Socioeconômicos (ISE) em Projetos de Investimentos".

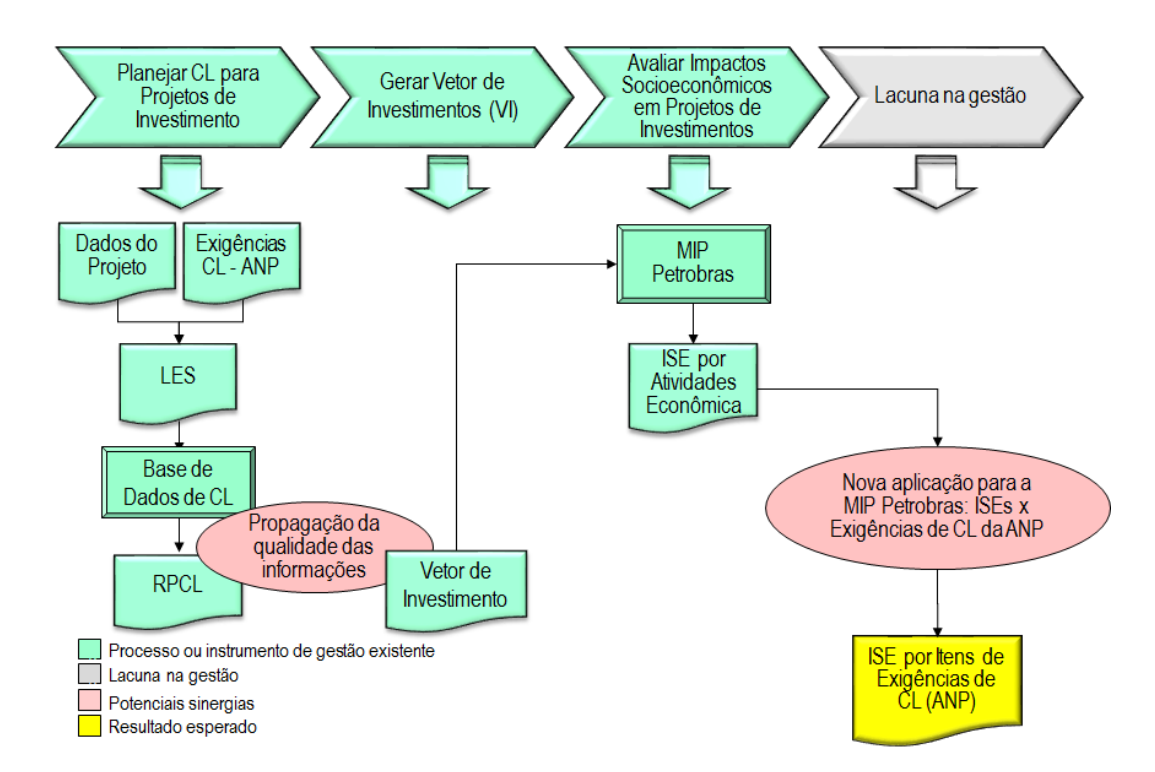

Figura 4.11 – Visão geral das potenciais sinergias entre o planejamento de conteúdo local e a análise de impactos socioeconômicos para projetos de investimentos na Petrobras Fonte: Elaboração própria.

Conforme mostra a Figura 4.11, esses dois processos, já estabelecidos na estrutura de gestão da Companhia, possuem importantes conexões e potencial de ganho das sinergias resultantes dessas conexões, tanto para melhoria de seus desempenhos individualmente, quanto para viabilizar o alcance do objetivo proposto neste trabalho de avaliar a aplicabilidade da incorporação da análise insumo-produto à gestão do conteúdo local na Petrobras como forma de favorecer a atuação estratégica da Companhia no atendimento à Política de Conteúdo Local do governo brasileiro para o setor de petróleo, gás e naval.

Como ganho individual pode-se observar, de imediato, que o resultado do processo "Planejar CL para Projetos de Investimentos" pode ser utilizado para gerar os vetores de investimentos, necessários para a realização de análises socioeconômicas em projetos de investimentos, com a mesma qualidade sistêmica alcançada na produção das estimativas de CL para esses projetos.

De outra forma, ainda de acordo com a Figura 4.9, a sinergia dos processos tornaria possível correlacionar compromissos de conteúdo local com os impactos socioeconômicos por eles gerados, permitindo, por exemplo, uma nova linha de argumentação nas negociações com os poderes públicos, para atendimento e entendimento da política de conteúdo local brasileira.

A Figura 4.12 sugere o preenchimento das lacunas identificadas anteriormente com os novos processos "Gerar Vetor de Investimentos (VI)" e "Alocar Resultados ISE nos Itens de Exigências CL (ANP)".

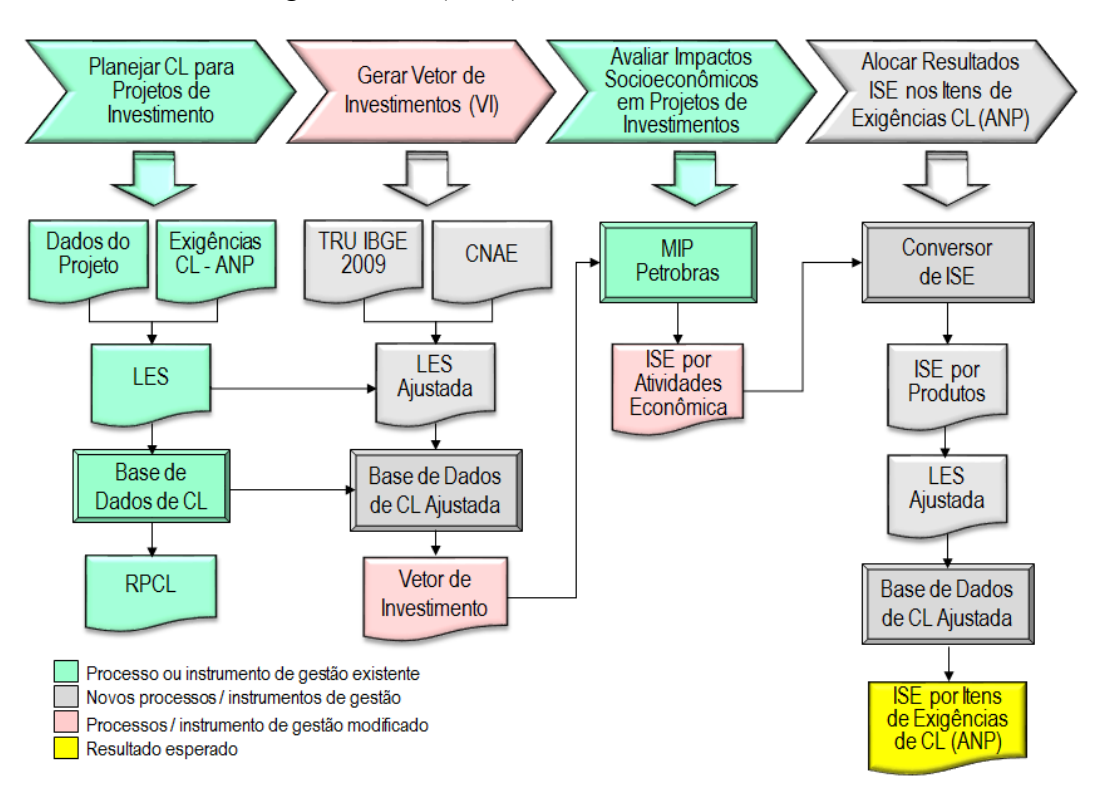

Figura 4.12 – Modelo lógico para integração do planejamento de conteúdo local e da análise de impactos socioeconômicos para projetos de investimentos Fonte: Elaboração própria.

Um aspecto importante a ser observado é a caracterização de sucessivas operações de conversões do nível de agregação das informações até que se percorra todo o macroprocesso apresentado na figura 4.10. Percebe-se, portanto, que o transito de informações entre as diversas interfaces (organizacionais, tecnológicas, regulamentares e normativas) é fator crítico para o alcance dos objetivos propostos neste trabalho.

Desta forma, deseja-se que o processo "Gerar Vetor de Investimentos (VI)" cumpra as seguintes finalidades:

- (i) Incorporar a estruturação da Base de Dados de CL, absorvendo integralmente a qualidade intrínseca das informações por ela produzidas e geridas, gerando a Base de Dados de CL Ajustada;
- (ii) Adaptar a saída de dados do processo "Planejar CL de Projetos de Investimentos" de forma a produzir, adequadamente, os Vetores de Investimentos que alimentarão o processo "Avaliar Impactos Socioeconômicos (ISE) em Projetos de Investimentos";
- (iii) Permitir uniformidade da codificação das informações garantindo a completa rastreabilidade e, tanto quanto possível, a reversibilidade do fluxo de informações.

Para o processo "Alocar Resultados ISE nos Itens de Exigências CL (ANP)", espera-se respostas adequadas para as seguintes funções:

- (i) Alterar o nível de agregação dos resultados de impactos socioeconômicos (ISE) de Atividades para Produtos;
- (ii) Produzir resultados de ISE em nível de agregação de Produtos;
- (iii) Realimentar a Base de Dados de CL Ajustada para geração dos resultados finais de impactos socioeconômicos agregados em nível de item exigência de conteúdo local estabelecido pela ANP;
- (iv) Permitir uniformidade da codificação das informações garantindo a completa rastreabilidade e, tanto quanto possível, a reversibilidade do fluxo de informações.

A seguir, serão detalhados os novos processos para preenchimento das lacunas identificadas, bem como eventuais adaptações ou melhorias nos processos consolidados e as propostas de inter-relacionamentos entre eles, constituindo, assim a proposta do modelo lógico para a promoção de sinergias entre os processos de planejamento de conteúdo local e de análise socioeconômica em projetos de investimento na Petrobras.

## **4.4.1 Processo "Planejar CL para Projetos de Investimentos"**

A Figura 4.13 ilustra as principais entradas e saídas de dados / informações do processo "Planejar CL para Projetos de Investimentos".

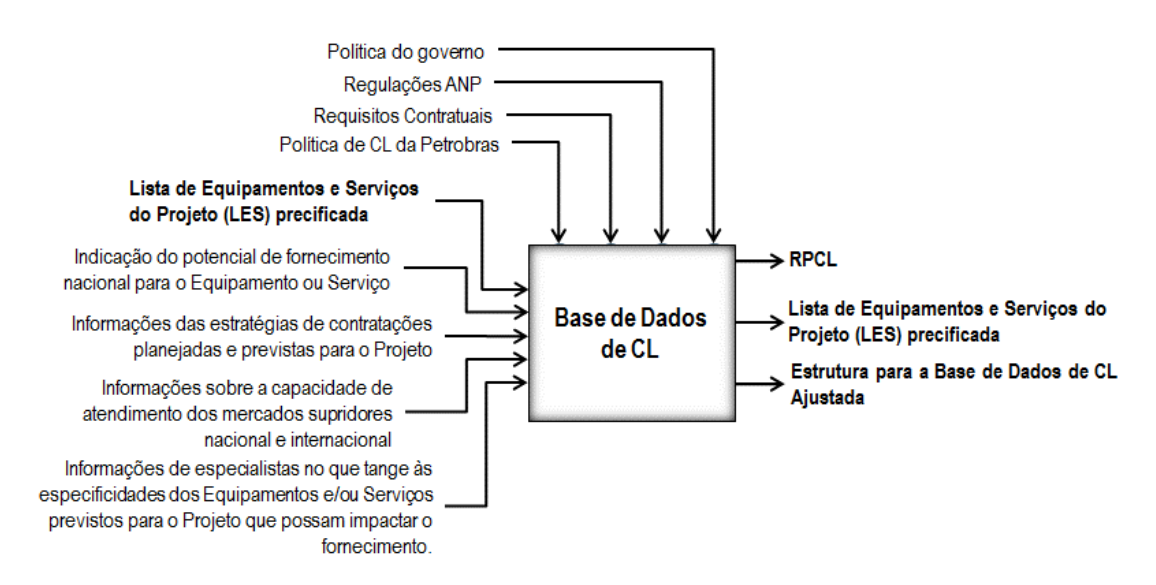

Figura 4.13 – Fluxo de informações do macroprocesso "Planejar CL para Projetos de Investimentos"

Fonte: Elaboração própria.

 $\overline{a}$ 

É importante observar que a "Base de Dados de CL da Petrobras" suporta o processo "Planejar CL para Projetos de Investimentos" e está estruturada para fornecer resultados de conteúdo local para 73 agrupamentos<sup>19</sup>, visando atender às exigências do órgão regulador (Quadro 4.23).

<sup>&</sup>lt;sup>19</sup> Quantidade total de requisitos a serem cumpridos considerando-se exigências por sistema, subsistema, item e subitem.

| $\mathsf{N}^\mathsf{o}$ | Descrição do Agrupamento                                       |
|-------------------------|----------------------------------------------------------------|
| 1                       | Sistema Desenvolvimento da Produção                            |
| 2                       | Subsistema Perfuração, Avaliação e Completação                 |
| 3                       | I.1. Sonda de Perfuração (Afretamento de Sonda)                |
| 4                       | I.2. Apoio logístico (Marítimo/Aéreo/Base)                     |
| 5                       | I.3. Árvore de Natal                                           |
| 6                       | I.4. Perfuração + Completação                                  |
| 7                       | I.4.1. Brocas                                                  |
| 8                       | I.4.2. Cabeça de Poço                                          |
| 9                       | I.4.3. Coluna de Produção                                      |
| 10                      | I.4.4. Equipamento de Poço                                     |
| 11                      | I.4.5. Revestimento                                            |
| 12                      | <b>I.5. Sistemas Auxiliares</b>                                |
| 13                      | I.5.1. Instrumentação de Campo                                 |
| 14                      | I.5.2. Sistema de Automação                                    |
| 15                      | I.5.3. Sistema de Medição Fiscal                               |
| 16                      | I.5.4. Sistema de Telecomunicações                             |
| 17                      | I.5.5. Sistema Elétrico                                        |
| 18                      | Subsistema Sistema de Coleta da Produção                       |
| 19                      | II.1. Dutos de Escoamento                                      |
| 20                      | II.2. Engenharia Básica                                        |
| 21                      | II.3. Engenharia de Detalhamento                               |
| 22                      | II.4. Gerenciamento, Construção e Montagem                     |
| 23                      | II.5. Linhas de Produção/Injeção Flexíveis (flowlines, risers) |
| 24                      | II.6. Linhas de Produção/Injeção Rígidas                       |
| 25                      | II.7. Manifolds                                                |
| 26                      | II.8. Sistema de Controle Submarino                            |
| 27                      | II.9. Umbilicais                                               |
| 28                      | <b>Subsistema UEP</b>                                          |
| 29                      | III.1. Casco - Engenharia Básica                               |
| 30                      | III.2. Casco - Engenharia de Detalhamento                      |
| 31                      | III.3. Casco - Gerenciamento                                   |
| 32                      | III.4. Casco - Construção e Montagem                           |
| 33                      | III.5. Casco - Comissionamento                                 |
| 34                      | III.6. Casco - Sistemas e Equipamentos                         |
| 35                      | III.7. Casco - Sistemas navais                                 |
| 36                      | III.8. Casco - Materiais                                       |
| 37                      | III.9. Plantas - Engenharia Básica                             |
| 38                      | III.10. Plantas - Engenharia de Detalhamento                   |
| 39                      | III.11. Plantas - Gerenciamento                                |
| 40                      | III.12. Plantas - Construção e Montagem                        |
| 41                      | III.13. Plantas - Comissionamento                              |
| 42                      | III.14 Plantas-Sistemas e Equipamentos                         |
| 43                      | III.14.1. Caldeiraria - Fornos                                 |
| 44                      | III.14.2. Caldeiraria - Tanques                                |
| 45                      | III.14.3. Caldeiraria - Vasos de Pressão                       |
| 46                      | III.14.4. Instrumentação de Campo                              |
| 47                      | III.14.5. Mecânicos Estáticos - Filtros                        |
| 48                      | III.14.6. Mecânicos Estáticos - Proteção Catódica              |
| 49                      | III.14.7. Mecânicos Estáticos - Queimadores                    |
| 50                      | III.14.8. Mecânicos Estáticos - Válvulas (até 24")             |

Quadro 4.23 – *Grid* de Requisitos de CL para E&P

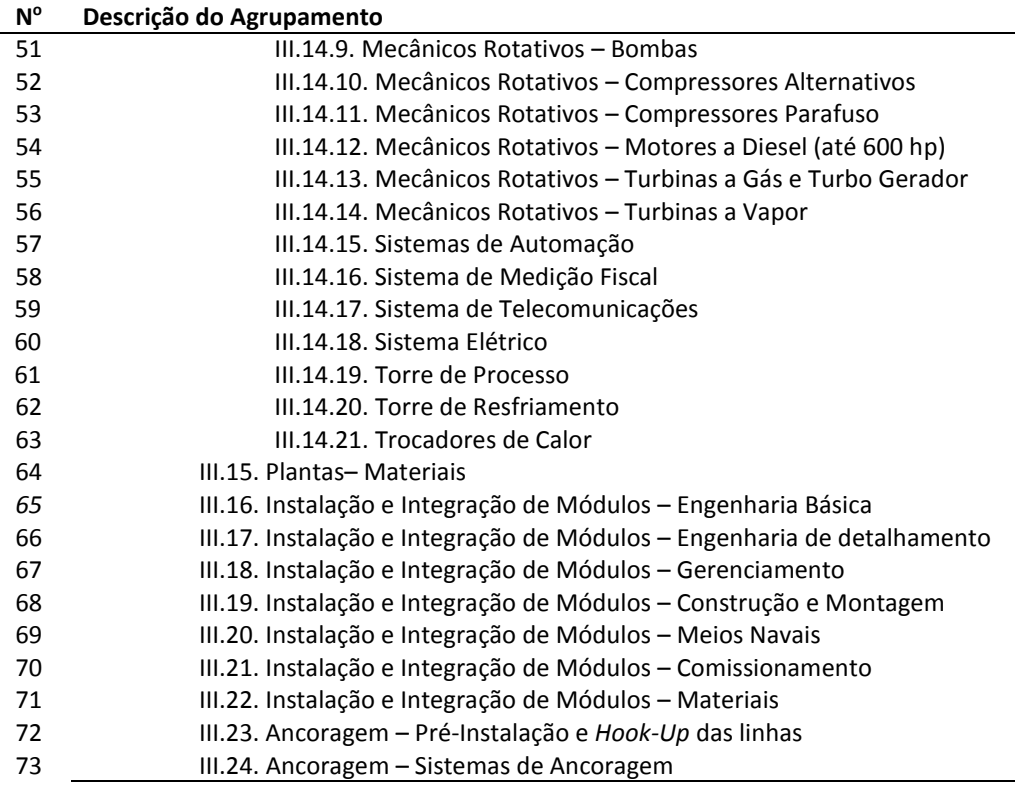

Fonte: Elaboração própria. Adaptado do Modelo do Contrato de Partilha de Produção, anexo do edital de licitação para a outorga do Contrato de Partilha de Produção - Primeira licitação de Partilha de Produção (2013).

### **4.4.2 Processo "Gerar Vetor de Investimentos (VI)"**

O objetivo principal desta etapa é gerar o Vetor de Investimentos (VI) que alimentará o Modelo de Análise Insumo–Produto utilizado pela Petrobras (MIP – Petrobras) para determinação dos Impactos Socioeconômicos (ISE) do Projeto, conciliando as informações obtidas na saída do processo "Planejar CL para Projetos de Investimentos", visto anteriormente, com as informações demandadas pelo processo "Avaliar Impactos Socioeconômicos (ISE) em Projetos de Investimentos".

A Figura 4.14 ilustra as principais entradas e saídas de dados / informações do processo "Gerar Vetor de Investimentos (VI)".

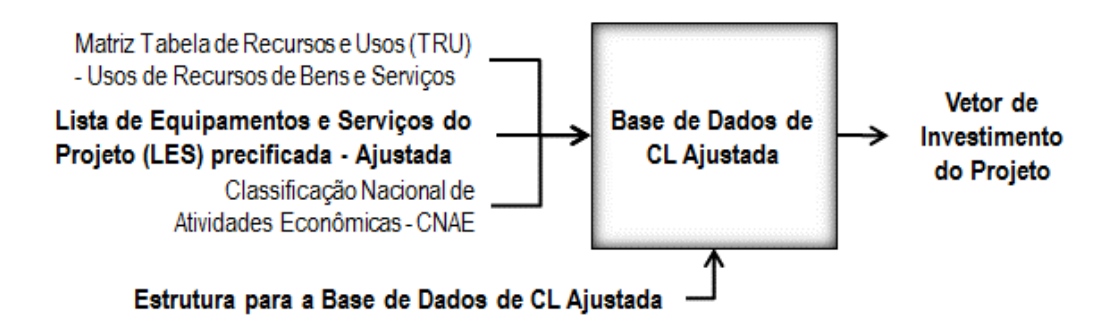

Figura 4.14 – Fluxo de informações do macroprocesso "Gerar Vetor de Investimentos (VI)" Fonte: Elaboração própria.

É importante destacar que o modelo gerado, em 2003, utilizado na geração dos 21 projetos típicos, foi atualizado aperfeiçoado pela área de Análise Integrada de Projetos da Estratégia da Petrobras (Petrobras/Estratégia/AIP), de modo a produzir uma MIP referente a 2009.

De acordo com Moreira et al. (2014), uma atualização desse tipo requer o cálculo de indicadores de encadeamento produtivo e construção dos vetores de consumo e de demanda intermediária por produto, tomando-se como base os valores das antigas referencias conhecidas de 2000 e 2005, traduzidos para a nova referência.

Dada a sua importância estratégica, o trabalho de atualização do modelo insumo – produto, bem como a atividade de análise socioeconômica de projetos de investimentos da Petrobras, passou a ser desenvolvida internamente à Companhia pela gerência de área Estratégia – Estudos de Mercados e Negócios ((Petrobras/Estratégia/EMN).

O modelo lógico proposto neste trabalho considera a versão atualizada do modelo para avaliação de impactos socioeconômicos da Petrobras que necessita, como *input* para elaboração do Vetor de Investimento, que o projeto seja decomposto nos 110 produtos constantes da *"*Tabela 1 - Recursos de bens e serviços", integrante da "Tabela de Recursos e Usos (TRU)", ambas elaboradas pelo IBGE em 2009.

De acordo com IBGE<sup>20</sup>, a "Tabela de Recursos e Usos" contém os resultados definitivos de 2009, a preços correntes e a preços constantes do ano anterior, e

<sup>20</sup> Disponível em:

http://www.ibge.gov.br/home/estatistica/economia/contasnacionais/2009/default.shtm. Acesso em: 15 mar. 2015.

mostra os fluxos de oferta e demanda dos bens e serviços e, também, a geração da renda e do emprego em cada atividade econômica.

As Contas Econômicas Integradas, núcleo central do Sistema, contemplam os anos de 2000 a 2009 e oferecem uma visão do conjunto da economia, descrevendo, para cada setor institucional, seus fenômenos essenciais – produção, consumo e acumulação – e suas inter-relações no período considerado. As tabelas sinóticas reúnem as principais grandezas calculadas no Sistema de Contas Nacionais de 2005 a 2009 e permitem identificar, para cada ano, o Produto Interno Bruto - PIB; composição da oferta e da demanda agregada; geração, distribuição e uso da renda nacional; acumulação de capital; capacidade ou necessidade de financiamento; transações correntes com o resto do mundo; renda per capita; e evolução da carga tributária, entre outros agregados da economia brasileira. Os dados apresentados são compatíveis com a Classificação Nacional de Atividades Econômicas - CNAE 1.0 e o glossário, ao final da publicação, registra os termos e conceitos considerados relevantes para sua compreensão (IBGE $^{21}$ ).

Para que a 'Base de Dados de CL da Petrobras' pudesse produzir os 'Vetores de Investimentos do Projeto', foi necessário adaptar a sua estrutura de informações para a configuração mostrada no Quadro 4.24.

Quadro 4.24 – Detalhe da Lista de 'Equipamentos e Serviços' ajustada para geração do 'Vetor de Investimentos' do Projeto

|   | $\mathbf{N}^e$   Sub-Sistema   Item   Sub-item |     |     | Equip. <i>!</i><br>Serviço | Descrição   Invest.   Invest.  <br>do Item | [R\$] | [%] | ICL I<br>[%] | CL.<br><b>TR\$ ULIT</b> | <b>SSCL</b><br>[%] | <b>PRODUTOS</b> | %\$ Item /<br>Produto<br>IV) |
|---|------------------------------------------------|-----|-----|----------------------------|--------------------------------------------|-------|-----|--------------|-------------------------|--------------------|-----------------|------------------------------|
|   |                                                |     |     |                            |                                            |       |     |              |                         |                    |                 |                              |
|   |                                                | (2) | (3) | (4)                        | '5)                                        | 66)   |     | í Š          | (9)                     | 10)                | (11)            | 12)                          |
| 3 |                                                |     |     |                            |                                            |       |     |              |                         |                    |                 |                              |
|   |                                                |     |     |                            |                                            |       |     |              |                         |                    |                 |                              |

Fonte: Elaboração própria.

<sup>21</sup> Disponível em:

http://www.ibge.gov.br/home/estatistica/economia/contasnacionais/2009/default.shtm. Acesso em: 15 mar. 2015.

De acordo com a nova 'Lista de Equipamentos e Serviços' (LES - Ajustada), o campo (11) "Produtos" registra a classificação atribuída a cada item de bem ou de serviço previsto para o Projeto DP – Referência, conforme relação de 110 Produtos aplicados às Tabelas de Recursos e Usos (TRU). Para a correta classificação dos itens da LES Ajustada em Produtos da TRU foi utilizado o glossário constante da Classificação Nacional de Atividades Econômicas –  $CNAE<sup>22</sup>$ .

O campo (12) "%\$ Item / Produto", novo em comparação à LES original do Projeto, reserva espaço para a indicação da representatividade do investimento em determinado item da LES sobre o valor total dos investimentos feitos no "PRODUTO" que congregou esse item de fornecimento. A título de exemplo, supondo que para o item de nº 100 da Lista de Equipamentos e Serviços Ajustada o campo (5) "Descrição do Item" indique "Serviço de Resgate Aéreo", o campo (11) "PRODUTOS" apresente a indicação de "Serviços Móveis de Atendimento a Urgência" e o campo (12) "%\$ Item / Produto [%]" mostre o valor 10%, a leitura a ser feita seria que o item "Serviço de Resgate Aéreo" mostrado na linha 100 da LES Ajustada representa 10% do valor totalizado para o produto "Serviços Móveis de Atendimento a Urgência" previstos para o Projeto.

É importante destacar que adaptação sugerida possibilita a agregação de valor ao processo de análise socioeconômica em projetos de investimentos da Petrobras, uma vez que o resultado do Vetor de Investimentos, obtido desta forma, carrega, como *input* crítico para a MIP – Petrobras, todo o rigor sistêmico do processo de planejamento de conteúdo local para esses mesmo projetos de investimento, apresentados no capítulo *4.3 Planejamento de Conteúdo Local para Projetos de Investimentos da Petrobras*. Dentre os principais fatores que tendem a conferir maior qualidade e valor ao Vetor de Investimentos concebido e, consequentemente, aos resultados de impactos socioeconômicos obtidos destacam-se:

• Utilização de informações oficiais no âmbito da gestão de projetos da Companhia;

<sup>22</sup> Disponível em: <http://www.cnae.ibge.gov.br>. Acesso em: 15 mar. 2015.

- Realização das avaliações com adoção de critérios e premissas controladas, possibilitando a uniformização do processo, a rastreabilidades das informações a aplicação de ações corretivas, se necessárias;
- Produção de resultados através da consolidação das análises detalhadas de todos os bens e serviços demandado pelo Projeto, aumentando consideravelmente a base de dados para análise;
- Realização de análises criteriosas, por equipe multifuncional, de forma a garantir que todo o ciclo de vida do projeto seja considerado no planejamento da aquisição do bem ou do serviço.

Assim, o Vetor de Investimentos produzido assumiu a forma do Quadro 4.25.

#### Quadro 4.25 – 'Vetor de Investimentos'

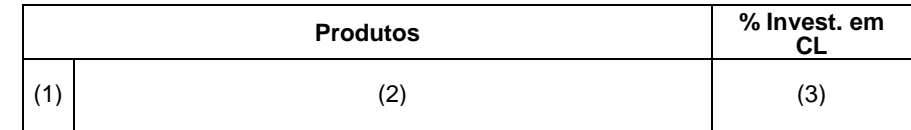

Fonte: Elaboração própria.

Legenda:

(1) Número de ordem do Produto, indo de 1 até 110;

(2) Denominação do Produto (Tabela 1 - Recursos de bens e serviços / TRU);

(3) Participação do investimento em conteúdo local para o Produto em relação ao investimento total do projeto [%].

### **4.4.3 Processo "Gerar Resultados de ISE x Atividades Econômicas (TRU)"**

No processo "Gerar Resultados de ISE x Atividades Econômicas (TRU)", o *input* é o Vetor de Investimentos do Quadro 4.25, que traz informações agregadas em 110 Produtos, e o *output* é o "Relatório de Resultados de Impactos Socioeconômicos, com informações agregados pelas 55 Atividades Econômicas aplicadas às Tabelas de Recursos e Usos (TRU)".

A Figura 4.15 ilustra o fluxo de informações neste processo.

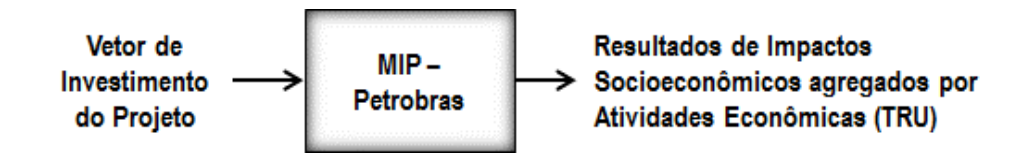

Figura 4.15 – Fluxo de informações do macroprocesso "Avaliar Impactos Socioeconômicos (ISE) em Projetos de Investimentos" Fonte: Elaboração própria.

Os resultados deste processo são apresentados através das dimensões $^{23}$ Impactos em Valor da Produção, Impactos em Valor Adicionado e Impactos na Demanda de Empregos (postos de trabalho), nas visões de efeitos diretos, efeitos indiretos, efeitos renda e efeitos totais, para cada uma das 55 atividades econômicas24, conforme mostrado no Quadro 4.26.

Quadro 4.26 – Relatório de Impactos Socioeconômicos para o Projeto

| <b>Atividades</b> | Valor Produção |          |               |        | Valor Adicionado |          |       |        | Postos de Trabalho |          |       |         |  |
|-------------------|----------------|----------|---------------|--------|------------------|----------|-------|--------|--------------------|----------|-------|---------|--|
|                   | Direto         | Indireto | Renda         | Total. | Direto           | Indireto | Renda | Total. | Direto             | Indireto | Renda | Total . |  |
|                   |                |          |               |        |                  |          |       |        |                    |          |       |         |  |
|                   | (2             | (3       | $\frac{4}{4}$ | Έ      | (6               |          | (8)   | Ί9     | '10)               |          |       |         |  |
|                   |                |          |               |        |                  |          |       |        |                    |          |       |         |  |

Fonte: Elaboração própria.

Legenda:

- (1) Número de ordem da Atividade, indo de 1 até 55;
- (2) Efeito Direto sobre o Valor da Produção em [R\$ Milhões gerados / R\$ 100 Milhões investidos].
- (3) Efeito Indireto sobre o Valor da Produção em [R\$ Milhões gerados / R\$ 100 Milhões investidos].
- (4) Efeito Renda sobre o Valor da Produção em [R\$ Milhões gerados / R\$ 100 Milhões investidos].
- (5) Efeito Total sobre o Valor da Produção em [R\$ Milhões gerados / R\$ 100 Milhões investidos].
- (6) Efeito Direto sobre o Valor Adicionado em [R\$ Milhões gerados / R\$ 100 Milhões investidos].
- (7) Efeito Indireto sobre o Valor Adicionado em [R\$ Milhões gerados / R\$ 100 Milhões investidos].
- (8) Efeito Renda sobre o Valor Adicionado em [R\$ Milhões gerados / R\$ 100 Milhões investidos].
- (9) Efeito Total sobre o Valor Adicionado em [R\$ Milhões gerados / R\$ 100 Milhões investidos].
- (10) Efeito Direto sobre a geração de Postos de Trabalho em [Postos de Trabalho gerados / R\$ 100 Milhões investidos].
- (11) Efeito Indireto sobre o Valor da Produção em [Postos de Trabalho gerados / R\$ 100 Milhões investidos].
- (12) Efeito Renda sobre o Valor da Produção em [Postos de Trabalho gerados / R\$ 100 Milhões investidos].
- (13) Efeito Total sobre o Valor da Produção em [Postos de Trabalho gerados / R\$ 100 Milhões investidos].

<sup>23</sup> Não foram considerados os impactos socioeconômicos das tributações nos projetos de investimento da Petrobras.

 $24$  Existe a atividade 56 – Famílias, mas que não foi considerada nesta dissertação.

Para que se alcance a questão principal deste estudo, é necessário que os impactos socioeconômicos do Projeto estejam alocados nos itens de exigências de conteúdo local estabelecidos pela ANP, impondo ao processo "Alocar Resultados ISE nos Itens de Exigências CL (ANP)" cumprir uma série de funções, destacandose:

- (i) Produzir resultados de ISE em nível de agregação dos 55 Atividades da TRU - IBGE, que possam ser correlacionados com os itens de projeto na Base de Dados de CL Ajustada;
- (ii) Realimentar a Base de Dados de CL Ajustada para geração dos resultados finais de ISE agregados nos 78 níveis de exigências de conteúdo local estabelecidos pela ANP;
- (iii) Garantir a uniformidade da codificação das informações, a sua completa rastreabilidade e a reversibilidade do fluxo de informações.

A Figura 4.16 sintetiza o processo "Alocar Resultados ISE nos Itens de Exigências CL (ANP)".

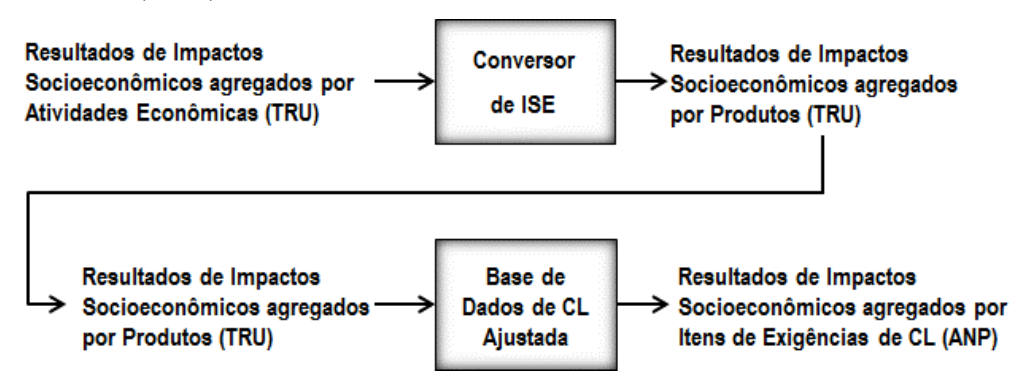

Figura 4.16 – Fluxo de informações do macroprocesso "Alocar Resultados ISE nos Itens de Exigências CL (ANP)" Fonte: Elaboração própria

Dessa forma, optou-se pela redução da unidade de análise do projeto de pesquisa para "avaliação da aplicabilidade da incorporação da análise insumoproduto à gestão do conteúdo local na Petrobras através da avaliação dos impactos socioeconômicos (ISE) de efeitos diretos atribuídos ao projeto de investimento" e, por consequência, pela exclusão da decodificação do nível de agregação dos efeitos indiretos, efeitos renda e efeitos totais dos impactos socioeconômicos do projeto de investimento.

A partir do recorte da pesquisa e considerando que o próprio Vetor de Investimentos se constitui no Valor da Produção – Efeito Direto, foram aplicados os coeficientes de valor adicionado<sup>25</sup> e de geração de postos de trabalho<sup>26</sup> e obtevese o Valor Adicionado – Efeito Direto e a geração de Postos de Trabalho – Efeito Direto, todos em nível de agregação de produtos.

Com os valores obtidos acima, a Base de Dados foi novamente ajustada recebendo entradas para os impactos socioeconômicos, realimentada e finalmente pode produzir os resultados esperados.

O Quadro 4.27 mostra as novas entradas de dados da Base de Dados de CL da Petrobras.

Quadro 4.27 – Configuração da nova configuração da Base de Dados de CL da Petrobras

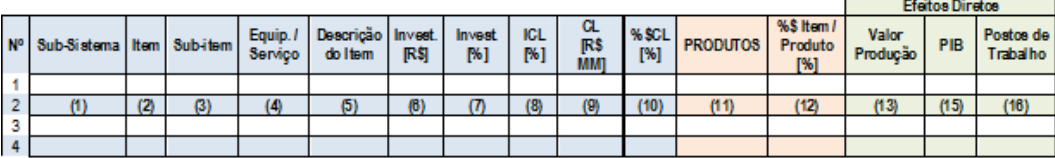

Fonte: Elaboração própria.

Legenda:

 $\overline{a}$ 

(13) Valor da Produção – Efeito Direto em [MM R\$ / 100 MM R\$ investidos];

(14) Valor Adicionado – Efeito Direto em [MM R\$ / 100 MM R\$ investidos]; (15) Geração de Postos de Trabalho – Efeito Direto em [Unidades / 100 MM R\$ investidos].

Por fim, pelos aspectos descritos e resultados gerados na fase aplicada da presente pesquisa, considera-se que a exploração das sinergias entre os processos de planejamento de conteúdo local e de análise socioeconômica em projetos de investimento na Petrobras favorecerá a atuação estratégica da Companhia no atendimento à Política de Conteúdo Local do governo brasileiro para o setor de petróleo, gás e naval, desde que atendidas às ressalvas da necessidade de melhorias na matriz insumo-produto da Companhia.

<sup>25</sup> Coeficiente de Valor Adicionado para transformação do ISE de Valor da Produção em Valor Adicionado (PIB).

<sup>&</sup>lt;sup>26</sup> Coeficiente de geração de postos de trabalho para transformação do ISE de Valor da Produção em Valor Adicionado (PIB).